# PortaCount® Plus Masken-Prüfgerät

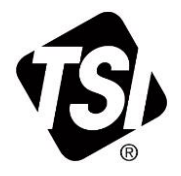

## Modell 8020M-DE

Benutzerhandbuch

Bestellnr. 6013556, Ausgabe C Juli 2020

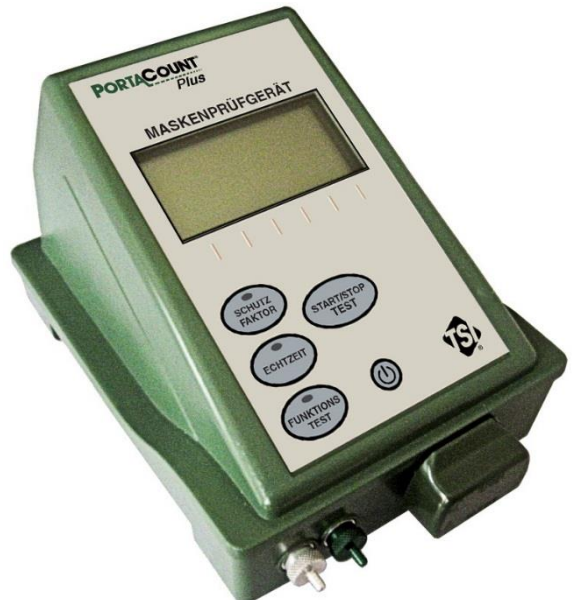

..........

**Dem Bund steht ein nicht ausschließliches Nutzungsrecht zu**

www.tsi.com

#### **Copyright©**

TSI Incorporated / 2019-2022 / Alle Rechte vorbehalten.

#### **Bestellnummer**

6013556 / Revision C / Juli 2022

#### **Anschrift**

TSI Incorporated / 500 Cardigan Road / Shoreview, MN 55126 / USA

#### **Fax-Nr.**

(651) 490-3824

**BESCHRÄNKUNG DER GEWÄHRLEISTUNG UND HAFTUNG** (gültig ab February 2015)

(Für länderspezifische Bedingungen, die außerhalb der USA gelten, besuchen Sie bitte unsere Website www.tsi.com.)

Der Verkäufer gewährleistet, dass die gemäß diesem Vertrag verkauften Waren, ausgenommen Software, unter den im Handbuch beschriebenen normalen Betriebsbedingungen frei von Verarbeitungs- und Materialschäden sind. Diese Gewährleistung erstreckt sich auf **12 Monate** oder auf den im Handbuch festgelegten Zeitrahmen, gerechnet ab Lieferdatum an den Kunden. Diese Gewährleistungsdauer entspricht den gesetzlichen Gewährleistungsfristen. Die Herstellergarantie unterliegt den folgenden Einschränkungen und Ausnahmen:

- a. Hitzdraht- oder Heißfilmsensoren, die bei Forschungsanemometern und bestimmten anderen Komponenten zum Einsatz kommen, unterliegen einer Garantie von 90 Tagen ab Lieferdatum.
- b. Bei Pumpen richtet sich die Gewährleistung nach den Betriebsstunden und zwar entsprechend der Festlegung in den Produkt- oder Bedienungshandbüchern.
- c. Die Gewährleistung auf Verarbeitung und Material von reparierten oder ausgetauschten Teilen beträgt unter normalen Einsatzbedingungen 90 Tage ab Lieferdatum.
- d. Der Verkäufer übernimmt keine Gewähr für Waren eines anderen Lieferanten oder für Sicherungen, Akkus oder andere Verbrauchsmaterialien. Es gilt allein die Gewährleistung des Original-Herstellers.
- e. Die Gewährleistung beinhaltet keine Kalibrierungsanforderungen und der Verkäufer gewährleistet nur dass das Gerät zum Zeitpunkt der Herstellung kalibriert ist. Geräte die zur Kalibrierung zurückgegeben werden sind von dieser Gewährleistung ausgeschlossen.
- f. Die Gewährleistung ERLISCHT wenn das Gerät von jemand anderem als von einem durch den Hersteller autorisierten Service-Center geöffnet wurde. Einzige Ausnahme sind die im Handbuch festgelegten Anforderungen, die dem Anwender das Ersetzen von Verbrauchsmaterialien oder die Durchführung der empfohlenen Reinigung erlauben.
- g. Die Gewährleistung ERLISCHT wenn das Gerät zweckentfremdet benutzt, nicht sorgfältig behandelt, zufällig oder vorsätzlich beschädigt oder nicht vorschriftsmäßig installiert, gewartet oder gemäß den Anforderungen des Handbuchs gereinigt wurde. Wenn nicht anderweitig schriftlich durch den Verkäufer bestätigt, übernimmt der Verkäufer keine Gewähr und Haftung für

Waren, die in andere Waren oder Geräte eingebaut oder von anderen Personen als dem Verkäufer selbst verändert wurden.

Vorstehendes gilt **anstelle** aller anderen Gewährleistungen und unterliegt den hierin genannten **Einschränkungen**. **ES WIRD KEINE AUSDRÜCKLICHE ODER STILLSCHWEIGENDE GEWÄHRLEISTUNG FÜR DIE EIGNUNG FÜR EINEN BESTIMMTEN ZWECK ODER DIE MARKTGÄNGIGKEIT ÜBERNOMMEN**. **IN BEZUG AUF DEN VERSTOSS SEITENS DES VERKÄUFERS GEGEN DIE STILLSCHWEIGENDE GEWÄHRLEISTUNG DER NICHTVERLETZUNG DER RECHTE DRITTER, BESCHRÄNKT SICH DIE BESAGTE GEWÄHRLEISTUNG AUF ANSPRÜCHE AUS HANDLUNGEN, DIE EINE DIREKTE VERLETZUNG DARSTELLEN UND SCHLIESST ANSPRÜCHE AUS HANDLUNGEN AUS, DIE AN EINER VERLETZUNG MITWIRKTEN ODER DIESE AKTIV HERBEIFÜHRTEN. DIE EXKLUSIVE ABHILFE FÜR DEN KÄUFER BESCHRÄNKT SICH AUF DIE RÜCKGABE DER WAREN UND DIE ERSTATTUNG DES KAUFPREISES AUFGRUND VON NORMALEM VERSCHLEISS ODER - NACH ERMESSEN DES VERKÄUFERS - AUF DEN ERHALT VON ERSATZWAREN, DIE KEINE RECHTE VERLETZEN.**

DIE EXKLUSIVE ABHILFE FÜR DEN ANWENDER ODER KÄUFER UND DIE BESCHRÄNKUNG DER HAFTUNG DES VERKÄUFERS FÜR ALLE VERLUSTE, VERLETZUNGEN ODER BESCHÄDIGUNG DER WAREN (EINSCHLIESSLICH ANSPRÜCHEN AUS DIESEM VERTRAG, NACHLÄSSIGKEIT, SCHADENSERSATZ, GEFÄHRDUNGSHAFTUNG ODER SONSTIGES) BESCHRÄNKT SICH, SOWEIT GESETZLICH ZULÄSSIG, AUF DIE RÜCKGABE DER WAREN AN DEN VERKÄUFER UND DIE ERSTATTUNG DES KAUFPREISES ODER - JE NACH WAHL DES VERKÄUFERS - AUF DIE REPARATUR ODER DEN ERSATZ DER WAREN. WAS DIE SOFTWARE BETRIFFT, WIRD DER VERKÄUFER EINE FEHLERHAFTE SOFTWARE REPARIEREN ODER AUSTAUSCHEN ODER, FALLS DIES NICHT MÖGLICH IST, DEN KAUFPREIS DER SOFTWARE ERSTATTEN. DER VERKÄUFER IST IN KEINEM FALL HAFTBAR FÜR ENTGANGENE GEWINNE, BETRIEBSUNTERBRECHUNGEN ODER FÜR BESONDERE, INDIREKTE, ZUFÄLLIGE ODER FOLGESCHÄDEN. DER VERKÄUFER IST NICHT VERANTWORTLICH FÜR DIE KOSTEN FÜR MONTAGE, DEMONTAGE ODER DEN NEUAUFBAU. Gegen den Verkäufer kann keine Klage - in welcher Form auch immer - erhoben werden, wenn der Vorfall mehr als 12 Monate zurück liegt. Der Käufer trägt das Verlustrisiko für die im Rahmen der Gewährleistung an das Werk des Verkäufers zurückgesandten Waren. Der Verkäufer trägt das Verlustrisiko für Waren, die von ihm zurück geschickt werden.

Es wird davon ausgegangen, dass der Käufer und alle anderen Anwender diese GEWÄHRLEISTUNGS- UND HAFTUNGSBESCHRÄNKUNG mit der vollständigen und ausschließlichen Herstellergarantie des Verkäufers akzeptiert haben. Eine Änderung dieser GEWÄHRLEISTUNGS- UND HAFTUNGSBESCHRÄNKUNG oder ein Verzicht auf die Vertragsbedingungen bedarf der Schriftform und muss von einem Vertreter des Verkäufers unterzeichnet werden.

#### **Haftungsausschluss**

Die durch das PortaCount Pro-Gerät vorgenommenen Messungen dienen lediglich zur Beurteilung des Dichtsitzes von Atemschutzmasken im Rahmen der Dichtsitzprüfung. Der Dichtsitz der Masken kann zu anderen Zeitpunkten abweichen. Der Fit-Faktorwert eignet sich nicht zur Berechnung der persönlichen Belastung von gefährlicher Substanzen, denen eine Person tatsächlich ausgesetzt ist.

#### **Service und Wartung**

Da wir wissen, dass funktionsunfähige oder defekte Instrumente unseren Kunden genauso schaden wie TSI, haben wir eine Wartungsvereinbarung entwickelt, um uns sofort um etwaig auftretende Probleme zu kümmern. Bei Störungen wenden Sie sich bitte an den TSI-Kundendienst unter Tel.: +49 241 523030.

#### **Trademarks**

TSI, das TSI-Logo und PortaCount sind eingetragene Warenzeichen der TSI Incorporated. FitPro+ und N95-Companion sind Warenzeichen der TSI Incorporated.

## <span id="page-4-0"></span>**Sicherheit**

Dieser Abschnitt enthält Anweisungen zum sicheren und ordnungsgemäßen Umgang mit dem Modell 8020M-DE.

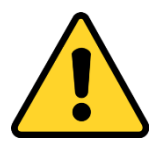

#### **W A R N U N G**

Das Gerät **MUSS** auf die in diesem Handbuch beschriebene Weise verwendet werden. Die Nichtbeachtung aller in diesem Handbuch beschriebenen Verfahren kann zu schweren Verletzungen führen oder das Gerät unwiderruflich beschädigen. Das Gerät enthält keine vom Benutzer zu wartenden Teile. Überlassen Sie alle Reparaturen einem qualifizierten, vom Hersteller autorisierten Techniker.

### <span id="page-4-1"></span>**Chemische Sicherheit**

Isopropylalkohol ist ein gefährlicher Stoff. **Vermeiden Sie**, dass Alkohol in Ihre Augen gelangt. Kontakt mit der Haut vermeiden. **NICHT** schlucken oder einnehmen. Alkohol ist hochentzündlich. **NICHT** offenem Feuer oder Zündquellen aussetzen. Der Konsum des Alkohols führt zu schweren Krankheiten oder zum Tod. Anweisungen finden Sie in [Anhang A](#page-70-0) in diesem Handbuch.

Der in diesem System verwendete Alkohol ist Isopropylalkohol mit einer Reinheit von 99,5 % oder mehr. Er muss ordnungsgemäß gelagert, gepflegt und entsorgt werden. Anweisungen finden Sie in [Anhang A](#page-70-0) in diesem Handbuch. Die Verwendung anderer Alkoholsorten kann das Instrument beschädigen.

Verwenden Sie den 8020M-DE in einer sauberen Umgebung. **NICHT** in Bereichen mit ätzender oder saurer Atmosphäre verwenden.

### <span id="page-5-0"></span>**Lasersicherheit**

Das Modell 8020M-DE ist ein laserbasiertes Instrument der Klasse 1. Während des normalen Betriebs sind Sie keiner Laserstrahlung ausgesetzt. Sie müssen jedoch bestimmte Vorsichtsmaßnahmen treffen, andernfalls können Sie sich gefährlicher Strahlung in Form von intensivem, fokussiertem sichtbarem Licht aussetzen. Der Kontakt mit diesem Licht kann zur Erblindung führen.

Treffen Sie folgende Vorsichtsmaßnahmen:

- Entfernen Sie **KEINE** Teile aus dem Gerät, es sei denn, Sie werden in diesem Handbuch ausdrücklich dazu aufgefordert.
- Entfernen Sie **NICHT** die Gehäuse oder Abdeckungen des Geräts, während das Gerät mit Strom versorgt wird.

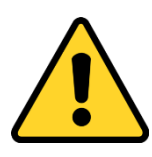

#### **W A R N U N G**

Die Verwendung von Steuerelementen, Einstellungen oder Verfahren, die nicht in diesem Handbuch angegeben sind, kann zum Kontakt mit gefährlicher optischer Strahlung führen.

### <span id="page-5-1"></span>**Batteriesicherheit und -entsorgung**

Das PortaCount (Masken-Prüfgerät) kann mit Strom versorgt werden durch Military UltraLife- Art. Nr. BA5347/U, 6135-01-090-5364, 6135-01-455- 7946; 6-Volt [11100 mAh \(11,10Ah\)](http://store.batteryspecialists.com/mah1.html) Lithium Mangandioxid (Li-MnO2) Batterien oder die TSI Art. Nr. 803100 8-D Alkaline Batterie-Pack anstelle der Wechselstromversorgung. Batterien sind nicht im Lieferumfang enthalten. Befolgen Sie die Anweisungen des Batterieherstellers zur Entsorgung von Batterien.

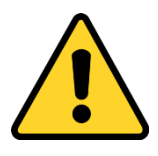

#### **W A R N U N G**

- Laden Sie **keine** Li-MnO2-Batterien auf, schließen Sie diese nicht kurz, verbrennen und beschädigen Sie sie nicht.
- Die Batterie darf in **KEINER** Weise unsachgemäß behandelt werden, da dies zum Bersten der Batterie führen kann.
- Verwenden Sie **KEINE** Geräte, wenn die Batterie heiß wird. **Schalten** Sie das Gerät **SOFORT** aus, wenn sich die Batterie heiß anfühlt.
- Verwenden Sie **KEINE** Batterie, die Anzeichen von Beschädigung aufweist, wie z. B. Ausbeulen, Aufquellen, eine gequollene Plastikfolie, Flüssigkeit in der Plastikfolie usw.

### <span id="page-6-0"></span>**Beschreibung der Etiketten und Hinweise**

In diesem Abschnitt werden Sie mit den Hinweis- und Identifikationsetiketten des Geräts vertraut gemacht, die in diesem Handbuch verwendet werden, um die Sicherheitsmerkmale zu verdeutlichen, die im Design des Geräts enthalten sind. Es kennzeichnet auch Gerätemarkierungen.

### **Vorsicht**

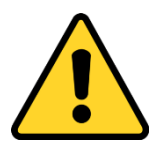

### **V O R S I C H T**

*VORSICHT* bedeutet, *seien Sie vorsichtig*. Dies bedeutet, dass Sie, wenn Sie die in diesem Handbuch beschriebenen Verfahren nicht befolgen, möglicherweise etwas tun, das zu Geräteschäden führen kann, oder dass Sie möglicherweise etwas auseinander nehmen und von vorne beginnen müssen. Es weist auch darauf hin, dass wichtige Informationen zum Betrieb und zur Wartung dieses Geräts enthalten sind.

#### **Warnung**

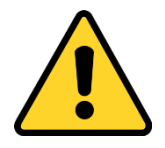

#### **W A R N U N G**

*WARNUNG* bedeutet, dass eine unsichere Verwendung des Geräts zu ernsthaften Verletzungen führen oder das Gerät unwiderruflich beschädigen kann. Befolgen Sie die in diesem Handbuch beschriebenen Verfahren, um das Gerät sicher zu verwenden.

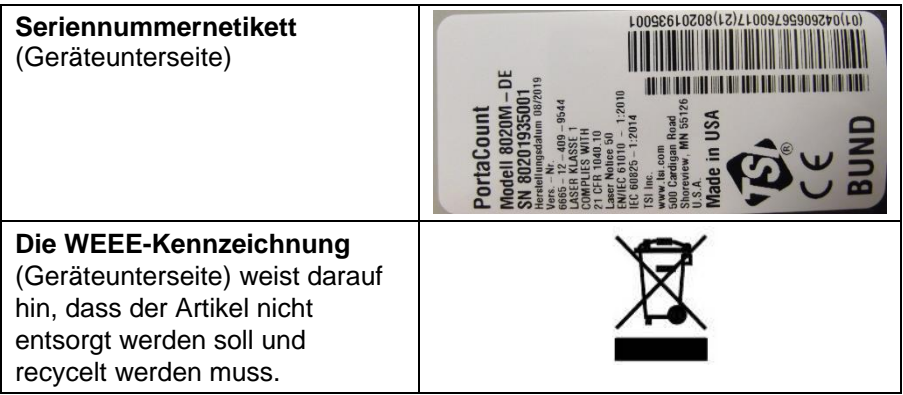

## <span id="page-8-0"></span>**Inhaltsverzeichnis**

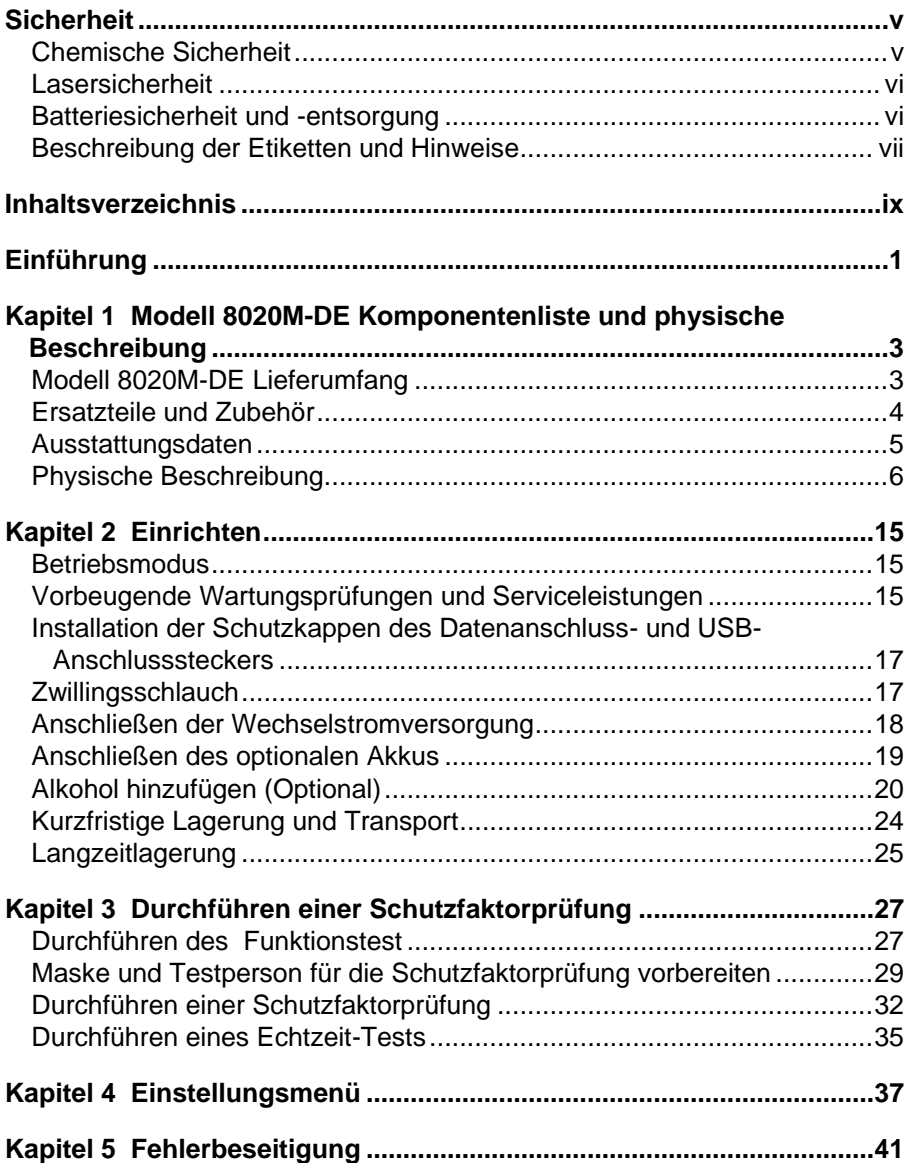

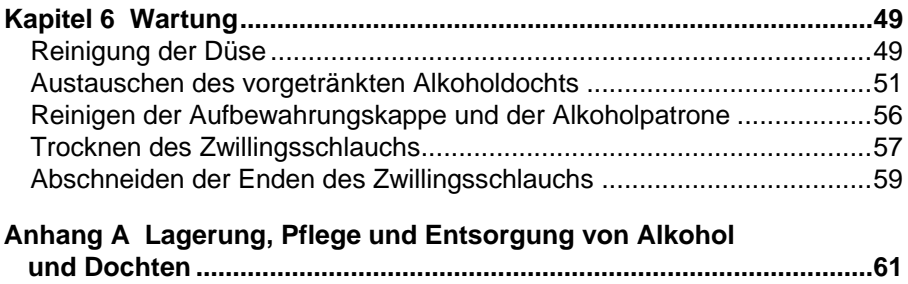

## <span id="page-10-0"></span>**Einführung**

Der vom Hersteller in diesem Handbuch verwendete Name des Gerätes lautet PortaCount® Plus, Modell 8020M-DE. Die Bezeichnung Modell 8020M-DE bezieht sich auf das gesamte System oder Kit. In Bezug auf das Gerät selbst wird die Name PortaCount verwendet.

Die von diesem Instrument gelieferte Messung ist ausschließlich eine Beurteilung der Maskenanpassung während einer Schutzfaktorprüfung. Die Maskenanpassung zu anderen Zeiten kann unterschiedlich sein. Der Schutzfaktortest stellt den Schutzfaktor während der Prüfung dar, unter anderen Umständen kann dieser vom Wert der Schutzfaktorprüfung abweichen.

#### **LESEN SIE DIESE ANLEITUNG SORGFÄLTIG DURCH, BEVOR SIE VERSUCHEN, EINE SCHUTZFAKTORPRÜFUNG DURCHZUFÜHREN:**

Sollte ein Problem auftreten, lesen Sie das Kapitel [Fehlerbehebung](#page-50-0) in diesem Handbuch. Versuchen Sie **NICHT**, das PortaCount zu warten, ohne den Abschnitt zur Fehlerbehebung in diesem Handbuch zu lesen. Wenn das Problem nicht behoben werden kann, wenden Sie sich an den Hersteller unter Tel.: +49 241 523030, um weitere Informationen zur Fehlerbehebung zu erhalten.

*(Diese Seite wurde absichtlich leer gelassen)*

### <span id="page-12-0"></span>Kapitel 1

## **Modell 8020M-DE Komponentenliste und physische Beschreibung**

Verwenden Sie die unten stehende Komponentenliste, um sicherzustellen, dass keine Elemente fehlen. Identifizieren Sie anschließend die verschiedenen Teile auf den markierten Fotos. Befolgen Sie dann die Anweisungen zur Einrichtung in [Kapitel 2,](#page-24-0) um das Gerät für den Betrieb vorzubereiten.

### <span id="page-12-1"></span>**Modell 8020M-DE Lieferumfang**

Die folgenden Artikel sind im Lieferumfang des Modells 8020M-DE enthalten.

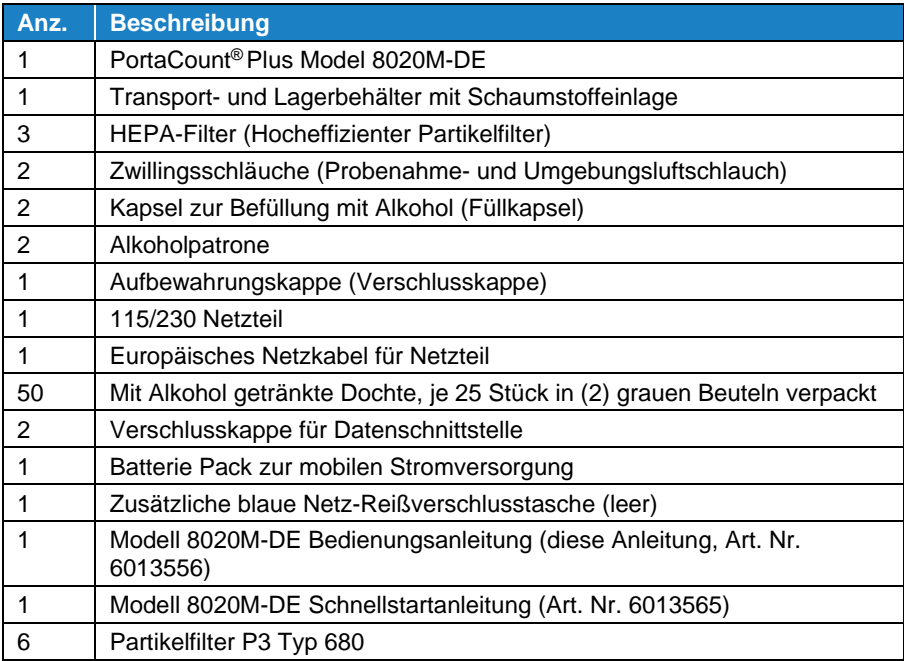

### <span id="page-13-0"></span>**Ersatzteile und Zubehör**

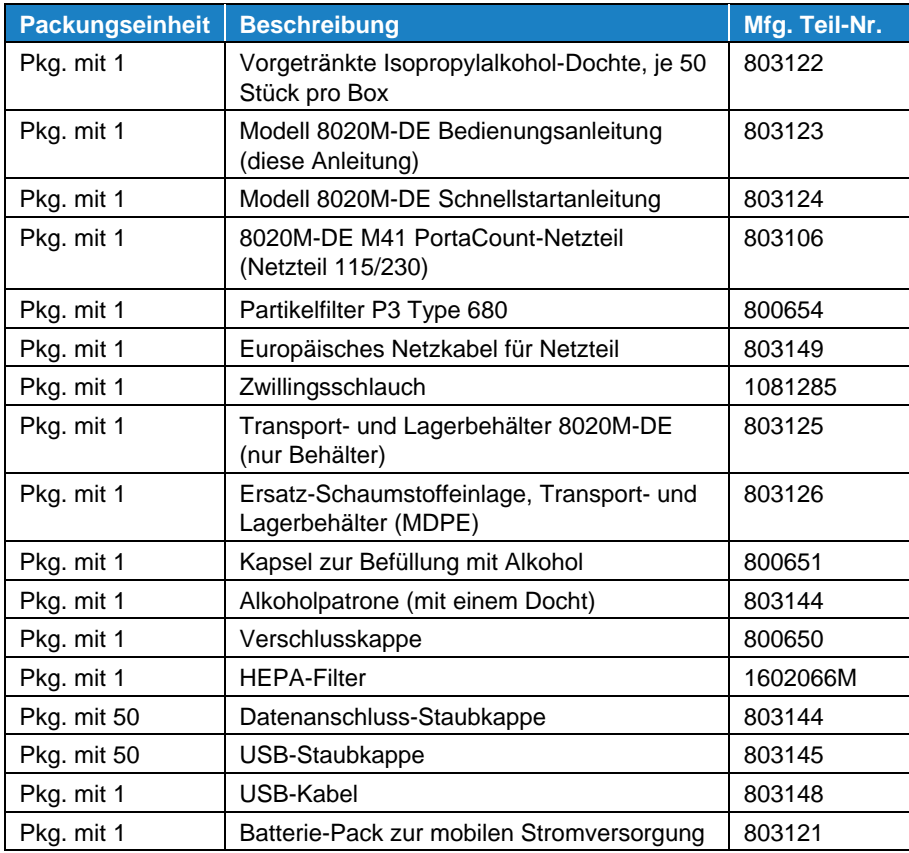

### <span id="page-14-0"></span>**Ausstattungsdaten**

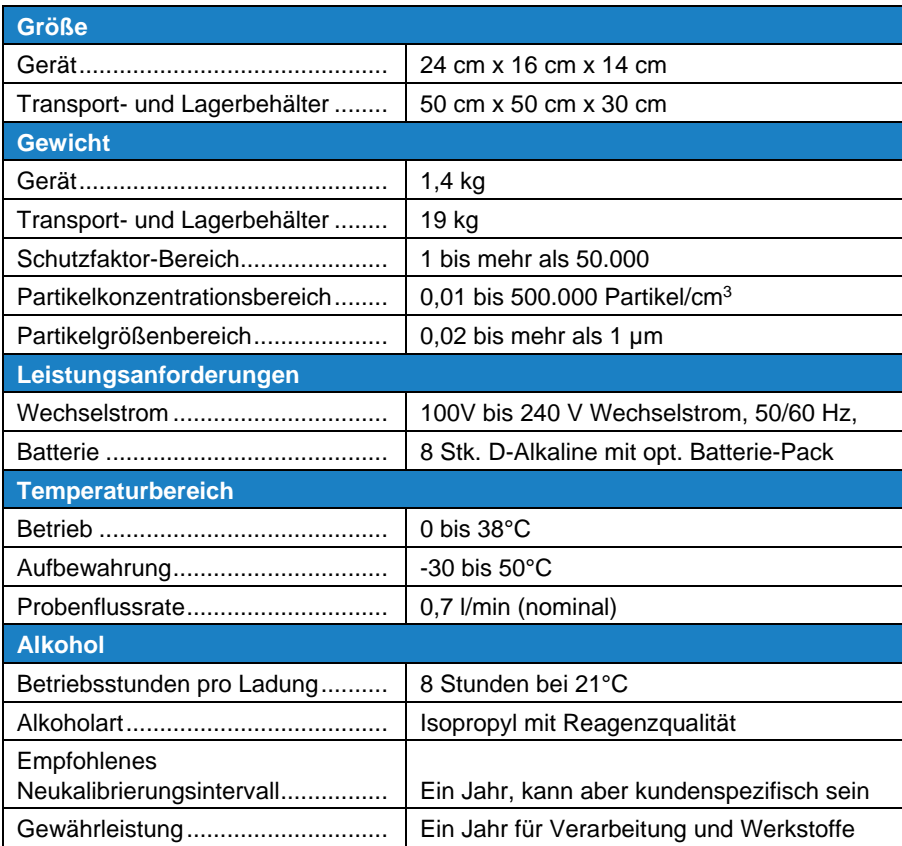

### <span id="page-15-0"></span>**Physische Beschreibung**

Die folgenden Abbildungen zeigen die Hauptteile des PortaCount. Machen Sie sich mit ihnen vertraut, bevor Sie mit der Einrichtung fortfahren.

### **1. EIN/AUS-Taste**

Schaltet das Gerät ein und startet den 60-Sekunden-Aufwärmzyklus. Schaltet das Gerät aus.

#### **2. FUNKTIONSTEST-Taste**

Versetzt das PortaCount in den Funktionstestmodus. LED leuchtet, um anzuzeigen, dass Sie diese Betriebsart ausgewählt haben.

#### **3. ECHTZEIT-Taste**

Versetzt das PortaCount in den Echtzeitmodus. LED leuchtet, um anzuzeigen, dass Sie diese Betriebsart ausgewählt haben.

#### **4. SCHUTZFAKTOR-Taste**

Versetzt das PortaCount in den Schutzfaktor-Test-Modus. LED leuchtet, um anzuzeigen, dass Sie diese Betriebsart ausgewählt haben.

#### **5. MENÜ-Tasten**

Eine Reihe von Schaltflächen zum Einstellen der Parameter für das PortaCount. Siehe [Kapitel 4.](#page-46-0)

#### **6. START/STOP TEST-Taste**

Startet oder stoppt einen Test oder eine andere Operation.

#### **7. Anzeige**

Das PortaCount verfügt über eine Flüssigkristallanzeige (LCD-Anzeige) auf der Vorderseite.

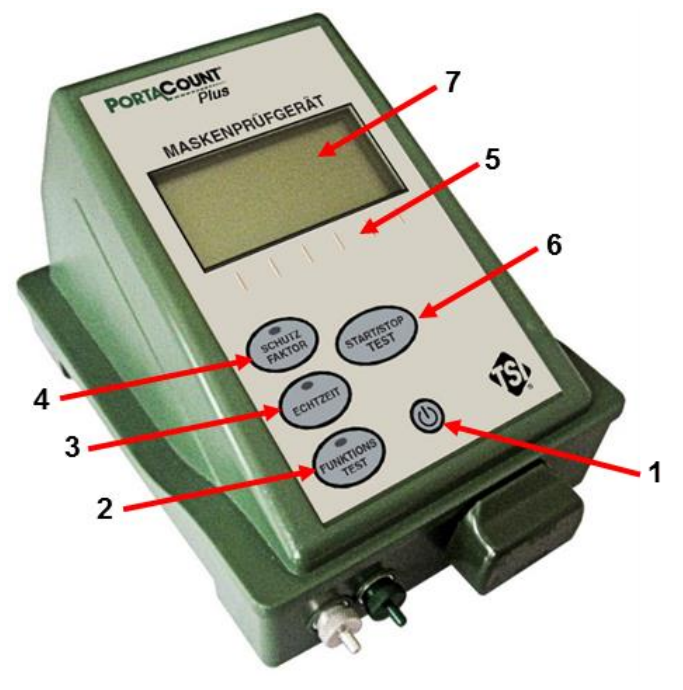

**Vorderseite des Masken-Prüfgeräts**

#### **8. Maskenanschluss**

Der Maskenanschluss ist der Einlass, der zur Probenahme von Luft aus einer Atemschutzmaske während einer Schutzfaktorprüfung verwendet wird. Der Maskenanschluss ist silberfarben.

#### **9. Umgebungsluftanschluss**

Der Umgebungsluftanschluss ist der Einlass, der für die Probenahme der Umgebungsluft während einer Schutzfaktorprüfung verwendet wird. Der Umgebungsluftanschluss ist grün gefärbt.

#### **10. Zwillingsschlauch**

Der Zwillingsschlauch besteht aus einem Schlauchpaar. Der Umgebungsluftschlauch hat eine grüne Farbe, ist mit dem Wort "Ambient" gekennzeichnet und wird mit dem grünen Umgebungsanschluss verbunden. Der klare Probenahmeschlauch ist mit dem Wort "SAMPLE" gekennzeichnet und wird mit dem silberfarbenen Probenanschluss verbunden. Der Zwillingsschlauch ist ca. 150 cm lang und darf zum Testen der Passform niemals verlängert werden. Der Probenahmeschlauch ist am Ende 51 mm länger als der Umgebungsluftschlauch.

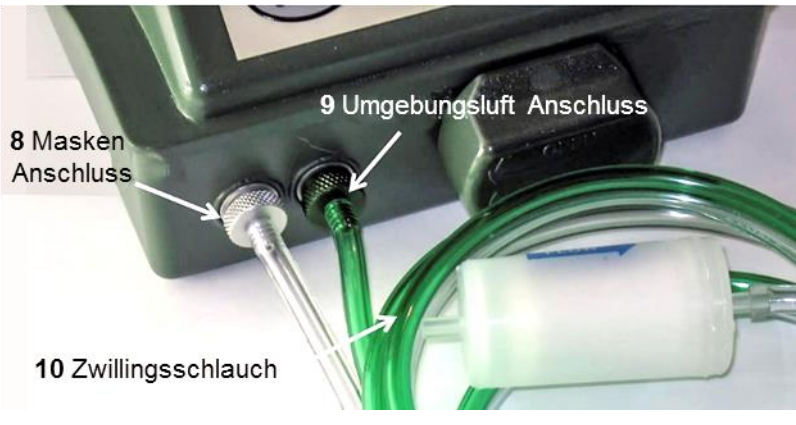

**Anschlüsse und Zwillingsschlauch**

#### **11. Abluftöffnung**

Die Pumpenabluft tritt durch die Abluftöffnung an der Unterseite des PortaCount aus. Versperren Sie diesen Auslass **NICHT**.

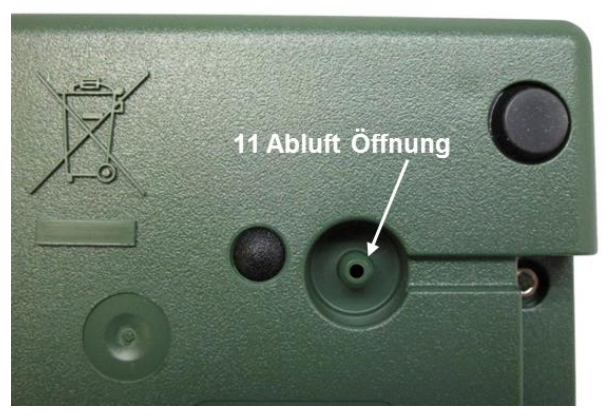

**Unterseite des Masken-Prüfgeräts**

#### **12. Stromanschluss**

Der Stromanschluss ist ein runder Metallanschluss, über dem die benötigte Spannung und Polarität angegeben sind.

#### **13. USB-Anschluss**

Der USB-Anschluss ermöglicht die Kommunikation mit dem PortaCount. Er wird verwendet, um Daten an einen Computer zu übertragen.

#### **14. Datenanschluss**

Über den Datenanschluss kann das PortaCount mit Anwendungen über RS-232- kommunizieren.

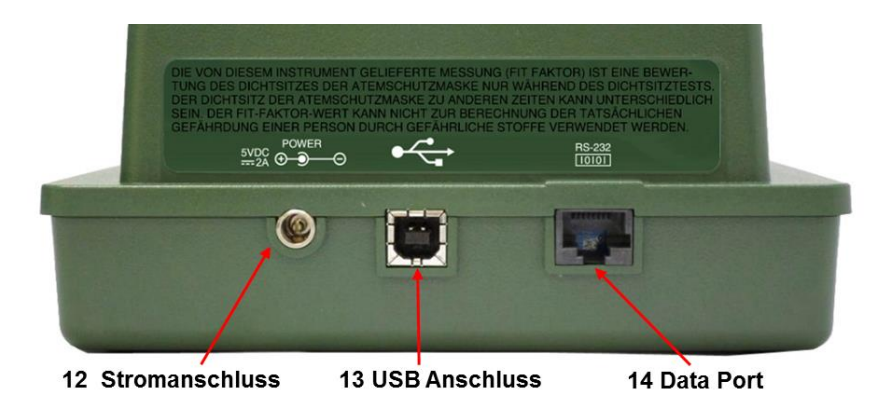

**Rückseite des Masken-Prüfgeräts**

#### **15. Netzteil**

Das mit dem Modell 8020M-DE gelieferte Netzteil wird in den Stromanschluss auf der Rückseite des PortaCount eingesteckt. Der Wechselstromadapter ist ein Doppelspannungstyp und kann mit Nennspannungen von 100 V bis 240 V Wechselstrom betrieben werden.

#### **16. Netzkabel**

Mit dem Netzkabel wird das Netzteil an eine externe Stromquelle angeschlossen.

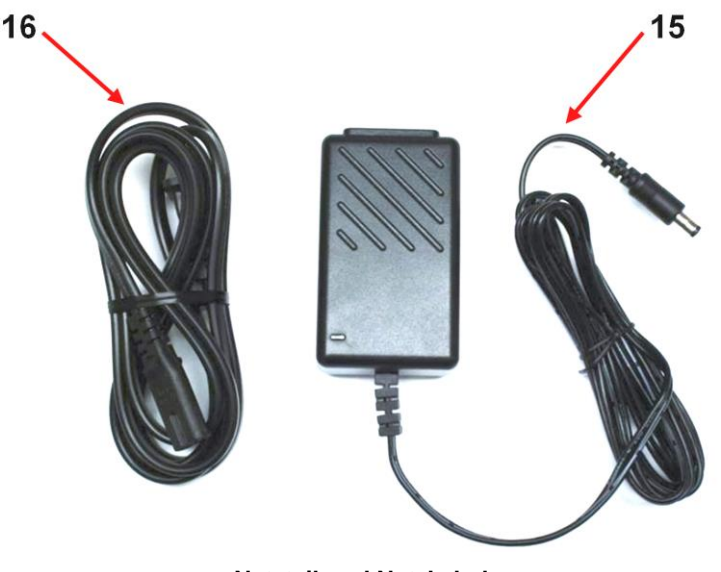

#### **Netzteil und Netzkabel**

#### **17. Öffnung für Alkoholpatrone**

In die Öffnung für die Alkoholpatrone wird die Alkoholpatrone während des Gebrauchs eingesetzt. Es ist sehr wichtig sicherzustellen, dass Schmutz und Staub nicht in die Öffnung für die Alkoholpatrone gelangen.

#### **18. Aufbewahrungskappe**

Die Aufbewahrungskappe wird verwendet, um die Öffnung für die Alkoholpatrone des PortaCount zu verschließen, wenn es nicht verwendet wird, oder um die Alkoholfüllkapsel abzudecken, wenn sie die Alkoholpatrone nicht hält.

#### **19. Alkoholgetränkte Dochte**

Im Lieferumfang des Modells 8020M-DE sind bereits vorgetränkte Alkoholdochte enthalten. Diese vorgetränkten Alkoholdochte können sofort zum Test genutzt werden. Öffnen Sie den Beutel mit den eingeweichten Dochten und setzen Sie einen Docht in die Alkoholpatrone ein.

#### **20. Kapsel zur Befüllung mit Alkohol**

Die Alkoholfüllkapsel dient zur Aufbewahrung und Befüllung der Alkoholpatrone.

#### **21. Alkoholpatrone**

Die Alkoholpatrone besteht aus einer Alkoholpatronenkappe und einem Dochthalter, der den Alkoholdocht hält.

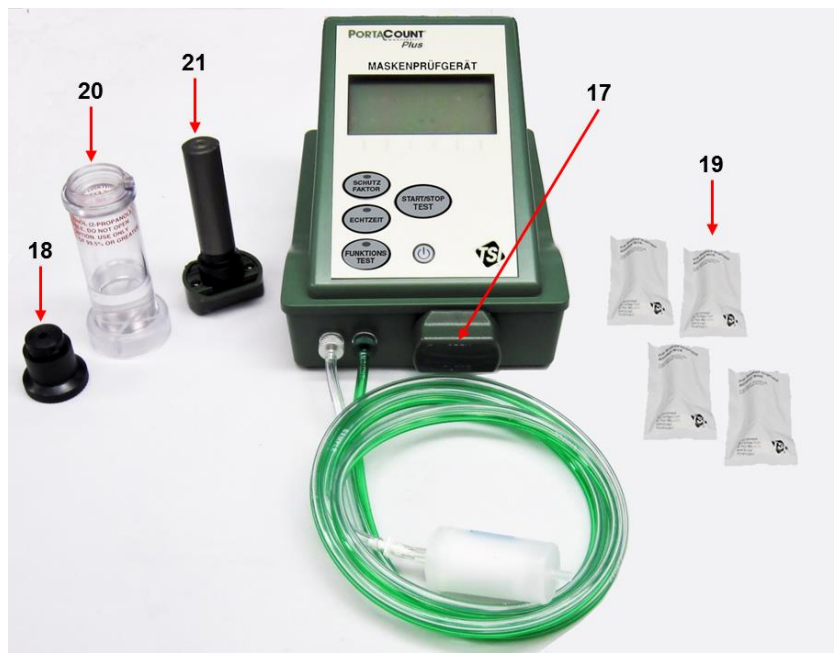

**Betriebskomponenten und die Öffnung für die Alkoholpatrone**

#### **22. HEPA-Filter**

Der HEPA-Filter dient zum Durchführen des Funktionstest des PortaCount.

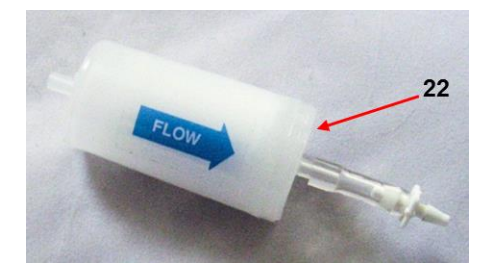

**23. Modell 8020M-DE Bedienungsanleitung für das Maskenprüfsystem** (*dieses Handbuch*)

Die Bedienungsanleitung des Modells 8020M-DE enthält detaillierte Anweisungen zum Betrieb, zur Wartung und zur Fehlerbehebung des Geräts.

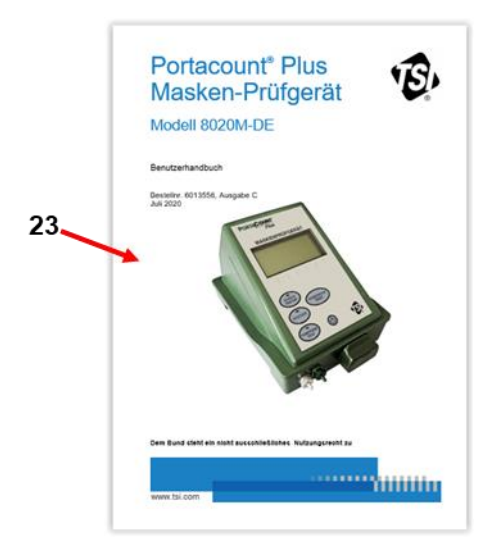

#### **24. Transport und Lagerbehälter**

Der Transport- und Lagerbehälter dient zum Schutz und zur Aufbewahrung des Modells 8020M-DE.

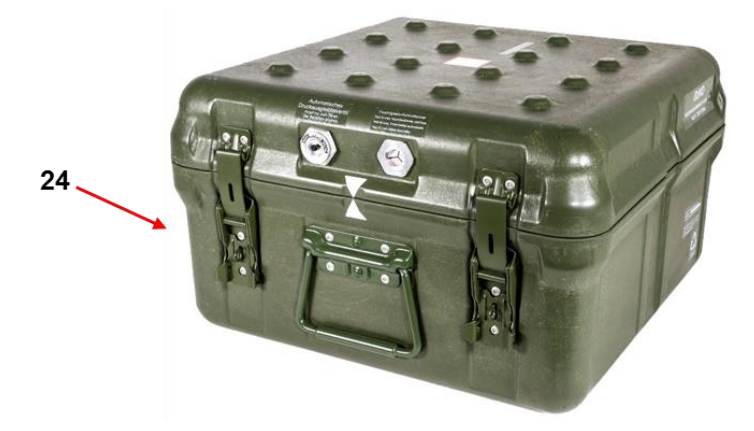

#### **25. Staubkappen für (a) Datenanschluss und (b) USB-Anschluss**

Schutzkappen werden verwendet, um den Datenanschluss und den USB-Anschluss vor Verschmutzung oder Beschädigung zu schützen, wenn einer der Anschlüsse nicht verwendet wird.

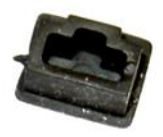

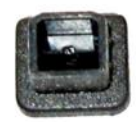

 $25(a)$ 

 $25(b)$ 

### <span id="page-24-0"></span>Kapitel 2

## **Einrichten**

### <span id="page-24-1"></span>**Betriebsmodus**

Das PortaCount arbeitet im Standalone-Modus.

#### **Standalone-Modus**

Das PortaCount wird im Standalone-Modus betrieben. Es wird automatisch eine Aufwärmphase gestartet, und sobald diese beendet ist, wird ein Bildschirm für den Funktionstest angezeigt. Das PortaCount ist dann bereit für einen Funktionstest, Schutzfaktorprüfung oder andere eigenständige Operationen.

### <span id="page-24-2"></span>**Vorbeugende Wartungsprüfungen und Serviceleistungen**

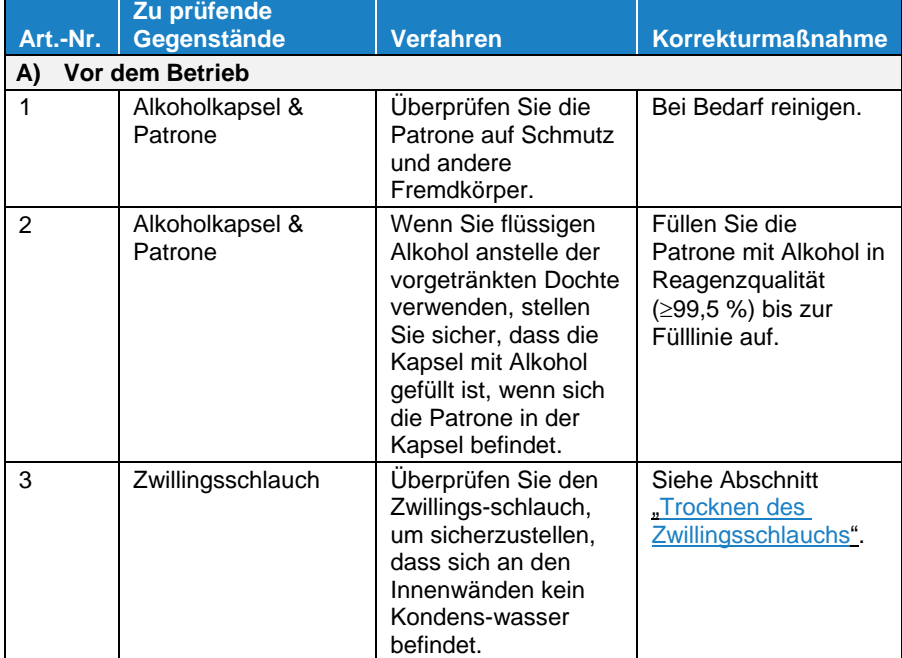

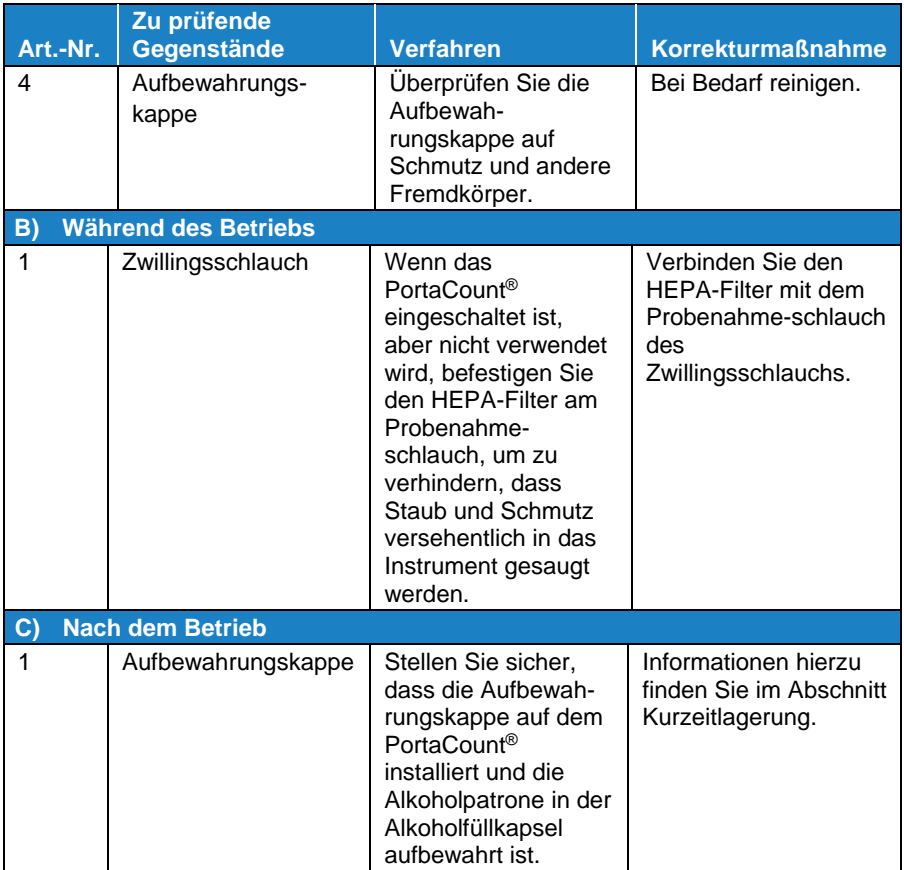

### <span id="page-26-0"></span>**Installation der Schutzkappen des Datenanschluss- und USB-Anschlusssteckers**

Stecken Sie die Schutzkappen des Datenanschlusssteckers in den Datenanschluss und die des USB-Anschluss in den USB-Anschluss, falls nicht bereits installiert.

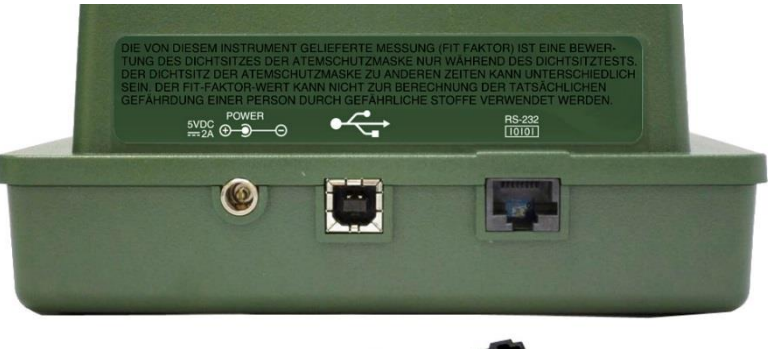

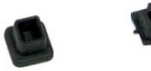

**Schutzkappen für den USB-Anschluss und den Datenanschluss**

### <span id="page-26-1"></span>**Zwillingsschlauch**

Befestigen Sie den grünen Schlauch am grünen Anschluss (Umgebungsanschluss) und den durchsichtigen Schlauch am silbernen Anschluss (Probenanschluss) wie abgebildet.

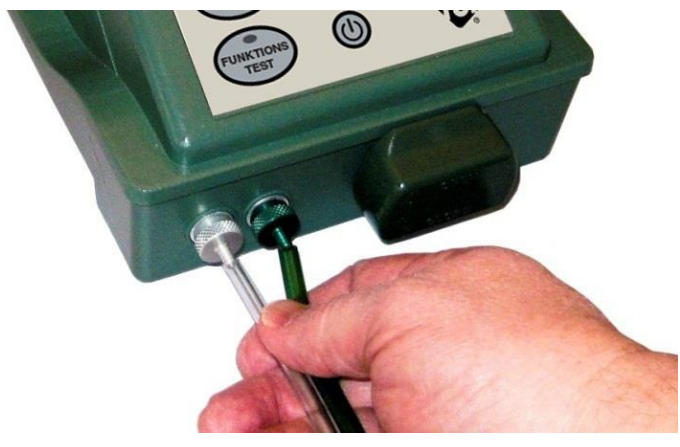

**Anschlüsse Zwillingsschlauch**

### <span id="page-27-0"></span>**Anschließen der Wechselstromversorgung**

Das Masken-Prüfgerät kann entweder mit dem mitgelieferten Netzteil, Batterie Pack oder mit einer militärischen Lithiumbatterie betrieben werden. Befolgen Sie die nachstehenden Anweisungen, wenn das Netzteil verwendet werden soll. Wenn eine Batterie verwendet werden soll, lesen Sie den nächsten Abschnitt in diesem Kapitel. Das mit dem PortaCount gelieferte Netzteil ist ein Multispannungsnetzteil. Es erkennt automatisch den Wechselspannungspegel und stellt sich entsprechend ein.

- 1. Entnehmen Sie das Netzteil und das Netzkabel aus dem Transport- und Lagerbehälter.
- 2. Stecken Sie das weibliche Ende des Netzkabels in die Buchse an einem Ende des Netzteils und das männliche Ende des Netzkabels in eine freie Steckdose.

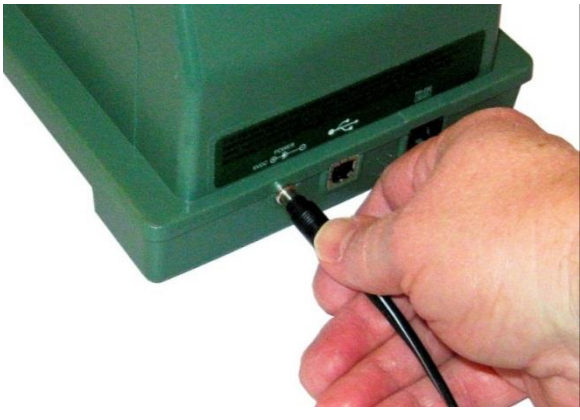

**Anschließen des Netzteils an das Gerät**

3. An der der Netzkabelbuchse gegenüberliegenden Seite des Netzteils befindet sich ein fest angeschlossenes Kabel. Stecken Sie den kleinen runden Stecker am Ende dieses Kabels in den Stromanschluss auf der Rückseite des PortaCount.

### <span id="page-28-0"></span>**Anschließen des optionalen Akkus**

Zusätzlich zum Alkaline Batterie-Pack kann das PortaCount mit einem militärischen Lithium Akku betrieben werden. Wenn anstelle des Netzteils ein Akku verwendet werden soll, befolgen Sie die nachstehenden Anweisungen. Verwenden Sie eine NATO-konforme Militärbatterie NSN 6135-01-090-5364 oder 6135-01-455-7946 oder BA - 5347 / U Li-MnO<sup>2</sup> (Lithiummangandioxid). Die Lithiumbatterie ist nicht bei dem Modell 8020M-DE enthalten, lediglich das Alkaline Pack.

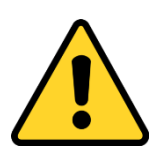

#### **W A R N U N G**

- Laden Sie **keine** Li-MnO2-Batterien auf, schließen Sie diese nicht kurz, verbrennen und beschädigen Sie sie nicht.
- Die Batterie darf in **KEINER** Weise unsachgemäß behandelt werden, da dies zum Bersten der Batterie führen kann.
- Verwenden Sie **KEINE** Geräte, wenn die Batterie heiß wird. **Schalten** Sie das Gerät **SOFORT** aus, wenn sich die Batterie heiß anfühlt.
- Verwenden Sie **KEINE** Batterie, die Anzeichen von Beschädigung aufweist, wie z. B. Ausbeulen, Aufquellen, eine gequollene Plastikfolie, Flüssigkeit in der Plastikfolie usw.

#### **HINWEIS**

- Hinweise zur Handhabung und Entsorgung finden Sie im Abschnitt [Batteriesicherheit und Entsorgung](#page-5-1) in diesem Handbuch.
- VERWENDEN SIE DAS PORTACOUNT **NICHT,** WENN DIE TEMPERATUR IM PRÜFBEREICH UNTER 0°C ODER ÜBER 38°C LIEGT.

### <span id="page-29-0"></span>**Alkohol hinzufügen (Optional)**

Die Aufrechterhaltung einer ausreichenden Alkoholversorgung innerhalb des PortaCount ist für dessen Funktion von entscheidender Bedeutung und erfordert die strikte Einhaltung der folgenden Anweisungen. Das PortaCount verbraucht Alkohol mit einer ungefähren Rate von einem ml/h, wenn die Umgebungstemperatur circa 24 °C beträgt. Bei höheren Temperaturen wird Alkohol schneller und bei niedrigeren Temperaturen langsamer konsumiert.

#### **BEI VERWENDUNG DER VORGETRÄNKTEN ALKOHOLDOCHTE (TSI ART.-NR. 803105, BOX JE 50) SIND DIE FOLGENDEN SCHRITTE FÜR DAS HINZUFÜGEN VON ALKOHOL NICHT ERFORDERLICH.**

#### **HINWEIS**

Setzen Sie einfach den vorgetränkten Alkoholdocht in die Alkoholpatrone ein.

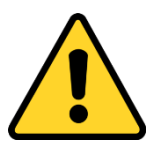

#### **W A R N U N G**

- Isopropylalkohol ist ein gefährlicher Stoff. **NICHT** zulassen, dass Alkohol in Ihre Augen gelangt. Berührung mit der Haut vermeiden. **NICHT** schlucken oder einnehmen. Alkohol ist hochentzündlich. **NICHT** offenem Feuer oder Zündquellen aussetzen. Der Konsum des Alkohols führt zu schweren Krankheiten oder zum Tod.
- Weitere Informationen zu Sicherheitsvorkehrungen finden Sie im Sicherheitsdatenblatt (SDB) im [Anhang A](#page-70-0) dieses Handbuchs.

Um dem PortaCount Alkohol hinzuzufügen, benötigen Sie die folgenden Artikel:

- Isopropylalkohol mit Reagenzqualität (99,5 % Reinheit oder höher)
- Kapsel zur Befüllung mit Alkohol
- Aufbewahrungskappe
- Alkoholpatrone

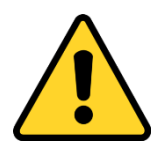

#### **V O R S I C H T**

- Der mit diesem System verwendete Alkohol ist Isopropylalkohol mit einer Reinheit von 99,5 %. Die Verwendung anderer Alkoholsorten oder kontaminierter Alkohole kann das Instrument beschädigen. Alkohol mit sichtbarer Verunreinigung entsorgen (siehe [Anhang A\)](#page-70-0). Füllen Sie die Kapsel und andere Behälter immer sofort wieder mit Alkohol, um die Aufnahme von Feuchtigkeit zu verhindern.
- Jeglicher Schmutz, der in das PortaCount gelangt, kann die kleine interne Düse verstopfen und den Betrieb verhindern. Lassen Sie die Alkoholpatrone oder die Aufbewahrungskappe oder die Alkoholkapsel **NICHT** mit verschmutzten Oberflächen in Berührung kommen.
- 1. Stellen Sie sicher, dass das PortaCount ausgeschaltet ist. **NIEMALS** installieren oder die Alkoholpatrone entfernen, wenn das PortaCount in Betrieb ist.
- 2. Öffnen Sie die Alkoholfüllkapsel, indem Sie die Aufbewahrungskappe (oder die Alkoholpatrone) um 1/8 Umdrehung drehen. Stellen Sie den Aufbewahrungsdeckel und die Alkoholpatrone wie abgebildet auf eine saubere Oberfläche oder mit den Enden nach oben.

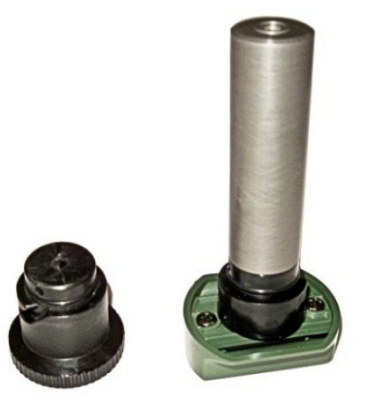

**Aufbewahrungskappe und Alkoholpatrone**

- 3. Öffnen Sie eine Flasche Alkohol. Drehen Sie die Flasche um und stecken Sie das Düsenende in die Alkoholfüllkapsel, um sicherzustellen, dass Sie nicht versehentlich Alkohol auf eine andere Stelle als in die Kapsel sprühen können.
- 4. Drücken Sie den Alkohol in die Alkoholfüllkapsel, bis der Flüssigkeitsstand der Fülllinie in Bodennähe entspricht. Wenn die Alkoholflasche nicht leer ist, können Sie sie wieder verschließen und zur späteren Verwendung aufbewahren.
- 5. Vergewissern Sie sich, dass die Alkoholpatrone sauber ist [\(Kapitel](#page-65-0)  6. "Reinigen der [Aufbewahrungskappe und der](#page-65-0)  [Alkoholpatrone"\)](#page-65-0). Setzen Sie die Alkoholpatrone in die Alkoholfüllkapsel ein, indem Sie die Nut mit dem Stift ausrichten und 1/8 Umdrehung drehen, bis sie einrastet.
- 6. Stellen Sie die Alkoholfüllkapsel ab und warten Sie mindestens 2 Minuten während der Docht in der Alkoholpatrone Alkohol aufnimmt. Lassen Sie die Öffnung für die Alkoholpatrone niemals länger als nötig offen. Verwenden Sie für Intervalle von mehr als 2 Minuten die Verschlusskappe, um die Öffnung für die Alkoholpatrone abzudecken, wenn die Alkoholpatrone nicht installiert ist.

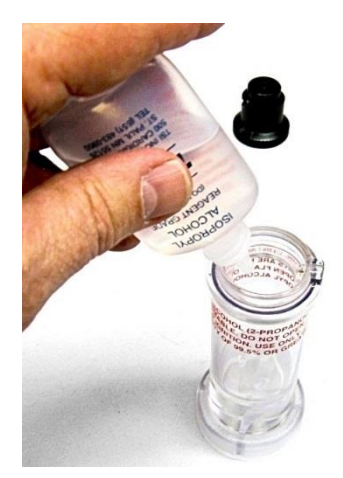

**Kapsel mit Alkohol füllen**

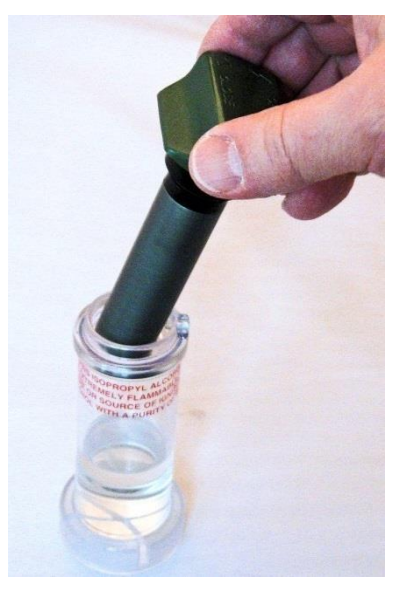

**Einsetzen der Patrone in die Kapsel**

- 7. Nehmen Sie die Alkoholpatrone aus der Kapsel und schütteln Sie sie vorsichtig, damit überschüssiger Alkohol in die Alkoholfüllkapsel zurückfließen kann. Hören Sie auf, sobald kein überschüssiger Alkohol mehr tropft.
- 8. Setzen Sie die Alkoholpatrone in die Öffnung für die Alkoholpatrone des PortaCount ein. Drehen Sie die Alkoholpatrone gegen den Uhrzeigersinn, bis der Verriegelungsstift einrastet, und drehen Sie sie dann fest im Uhrzeigersinn, bis sie fest sitzt. Sie sollte nun einrasten. Nach der Installation der Alkoholpatrone **MUSS** das PortaCount **IMMER** in aufrechter Position bleiben, um ein Überfluten zu verhindern.
- 9. Verschließen Sie die Alkoholfüllkapsel wieder mit der Aufbewahrungskappe.

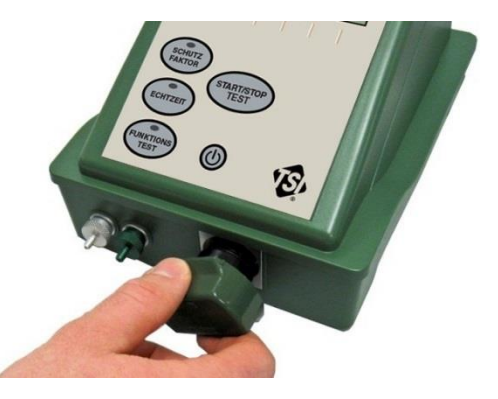

**Einsetzen der Patrone in das Gerät**

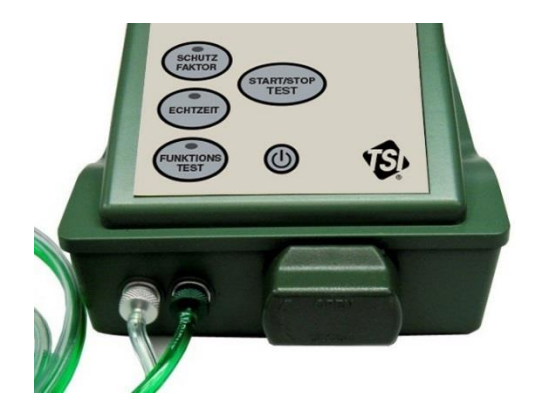

**Alkoholpatrone richtig (vollständig) eingesetzt**

### <span id="page-33-0"></span>**Kurzfristige Lagerung und Transport**

Es ist wichtig während des Transports und der Lagerung jeglichen Alkohol aus dem Modell 8020M-DE zu entfernen. Jedes Mal, wenn Sie das PortaCount wieder in den Transport- und Lager legen, sollten Sie:

1. Die Alkoholpatrone aus dem PortaCount nehmen und sie in der Alkoholfüllkapsel aufbewahren. Die Alkoholfüllkapsel ist als sicherer Transport- und Aufbewahrungsbehälter für Alkohol konzipiert. Die Alkoholpatrone kann bis zu drei Monate in Alkohol getränkt bleiben (siehe Anforderungen für die Langzeitlagerung unten). Durch das Einsetzen der Aufbewahrungskappe in die Öffnung für die Alkoholpatrone wird verhindert, dass Schmutz oder Staub in das PortaCount gelangen.

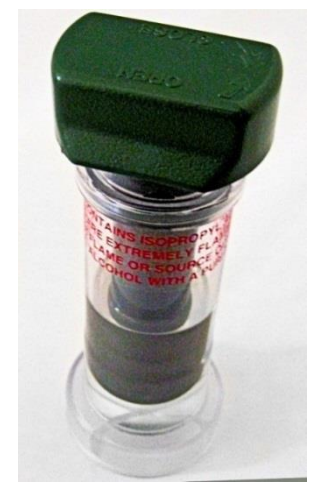

**Ordnungsgemäß in der Alkoholfüllkapsel aufbewahrte Alkoholpatrone**

- 2. Decken Sie die Öffnung für die Alkoholpatrone mit der Verschlusskappe ab.
- 3. Transportieren Sie das PortaCount **NIEMALS** ohne Tragekoffer und Zubehör. Legen Sie grundlegende Gegenstände während des Transports immer in den Tragekoffer.

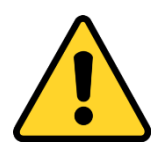

#### **V O R S I C H T**

- Transportieren oder lagern Sie das PortaCount **NIEMALS** mit der Alkoholpatrone in der Öffnung für die Alkoholpatrone. Es kann zu einer Überflutung der Optik kommen.
- Bewahren Sie die Alkoholpatrone während des Transports und der Lagerung **IMMER** in der Alkoholfüllkapsel auf.
- Verwenden Sie **STETS** die Alkoholaufbewahrungskappe, um die Öffnung für die Alkoholpatrone des PortaCount während des Transports und der Lagerung zu verschließen.
- Lassen Sie die Öffnung für die Alkoholpatrone **NIEMALS** geöffnet.

### <span id="page-34-0"></span>**Langzeitlagerung**

Wenn das PortaCount länger als drei Monate gelagert werden soll, befolgen Sie *zusätzlich zu* den oben beschriebenen Anweisungen zur kurzfristigen Lagerung die folgenden Anweisungen.

- 1. Entfernen Sie jeglichen Alkohol und entsorgen Sie ihn ordnungsgemäß. Siehe [Anhang A.](#page-70-0)
- 2. Entfernen Sie den verbrauchten Docht und entsorgen Sie ihn ordnungsgemäß. Siehe [Anhang A.](#page-70-0)
- 3. Setzen Sie einen neuen, trockenen Docht in die Alkoholpatrone ein. Siehe [Kapitel 6, "Auswechseln des Alkoholdochts".](#page-60-0)
- 4. Entfernen Sie alle Alkoholflaschen aus dem Transport- und Lagerbehälter des Modells 8020M-DE und lagern Sie diese an einem dafür zugelassenen Ort.
- 5. Entfernen Sie alle Batterien aus dem Transport- und Lagerbehälter des Modells 8020M-DE und lagern Sie diese an einem dafür zugelassenen Ort.

(*Diese Seite wurde absichtlich leer gelassen)*
# Kapitel 3

# **Durchführen einer Schutzfaktorprüfung**

Bevor eine Schutzfaktorprüfung durchgeführt werden kann, müssen die Verfahren aus [Kapitel 2](#page-24-0) durchgeführt werden.

# <span id="page-36-0"></span>**Durchführen des Funktionstest**

Bei jedem Einschalten des PortaCount sollte der Funktionstest durchgeführt werden.

1. Schalten Sie das PortaCount ein, indem Sie die **EIN/AUS-Taste** auf der Tastatur drücken.

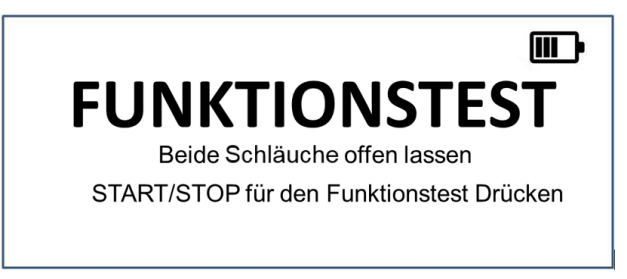

- 2. Warten Sie bis die Aufwärmphase abgeschlossen ist.
- 3. Vergewissern Sie sich, dass die Funktionstest LED aufleuchtet und das Display Funktionstest anzeigt.
- 4. **Drücken Sie die START/STOP TEST-Taste**, um den Funktionstest (Umgebungsluftprüfung) zu starten. Folgen Sie den Anweisungen auf dem Display.
- 5. Vergewissern Sie sich, dass auf dem Display "Umgebungsprüfung bestanden" und eine Partikelanzahl von 1000 pt/cm<sup>3</sup> oder höher angezeigt wird. Diese Partikelanzahl ist erforderlich, um sicherzustellen, dass ein Test erfolgreich durchgeführt werden kann. Wenn auf dem Display "Umgebungsprüfung fehlgeschlagen" angezeigt wird und der Messwert unter 1000 pt/cm<sup>3</sup> liegt, kann keine Schutzfaktorprüfung durchgeführt werden. Siehe [Kapitel 5, "Fehlerbehebung".](#page-50-0)

6. Führen Sie einen Zero-Check durch, indem Sie den mitgelieferten HEPA-Filter an den mit "SAMPLE" gekennzeichneten Klaren Probenahmeschlauch anschließen. Stellen Sie sicher, dass der Pfeil auf dem Filter in Richtung des PortaCount zeigt.

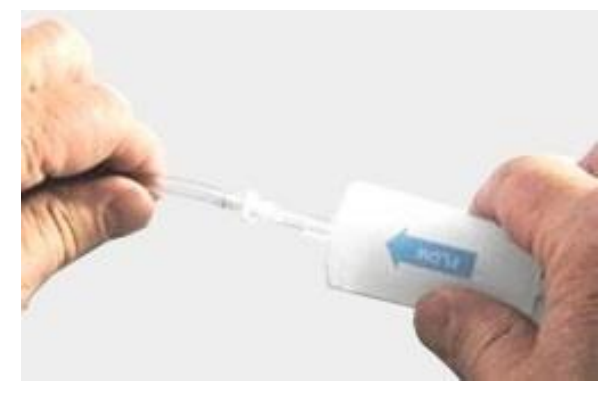

**Anbringen eines HEPA-Filters**

- 7. Drücken Sie die **START/STOP TEST-** Taste, um einen Zero Check durchzuführen und beobachten Sie das Display. Die Anzeige sollte innerhalb von 30 Sekunden in der Nähe von 0,00 pt/cm3 sein und "Bestanden" anzeigen, wenn der Zero Check und der maximale Schutzfaktortest abgeschlossen sind.
- 8. Wenn dieser Schritt fehlschlägt, lesen Sie Kapitel 5. "Fehlerbehebung" um das Problem zu beheben.

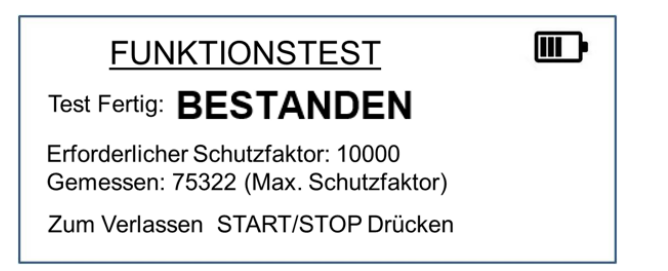

- 9. **Drücken Sie die START/STOP TEST-Taste**, wenn der Systemcheck bestanden wurde.
- 10. Das Gerät wechselt automatisch in den Schutzfaktor-Modus (die LED der **SCHUTZFAKTOR-**Taste leuchtet) und das Standard-Maskenprotokoll wird angezeigt. Informationen zur Auswahl des Protokolls finden Sie in [Kapitel 4: Einstellungsmenü.](#page-46-0) Wenn Sie einen Echtzeit-Test durchführen möchten, drücken Sie die **ECHTZEIT-**Taste

und lesen Sie den Abschnitt [Durchführen eines Echtzeit-Tests](#page-44-0) weiter unten.

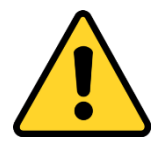

## **V O R S I C H T**

- Schließen Sie den HEPA-Filter immer an die mit "SAMPLE" gekennzeichnete Probenleitung an, wenn das PortaCount eingeschaltet ist, jedoch keine Maske geprüft wird. Dies verlängert die Lebensdauer des Geräts, indem verhindert wird, dass Staub und Schmutz in das PortaCount gesaugt werden.
- Stellen Sie sicher, dass das Ende des Zwillingsschlauchs niemals auf den Boden oder an einen Ort fallen kann, an dem Schmutz, Feuchtigkeit oder Fremdkörper in die Schläuche gelangen können.

## <span id="page-38-0"></span>**Maske und Testperson für die Schutzfaktorprüfung vorbereiten**

### **HINWEIS**

- **RAUCHVERBOT** in unmittelbarer Nähe; die Testperson sollte mindestens 30 Minuten vor dem Test nicht rauchen.
- Überprüfen Sie die Maske innen und außen visuell auf Schmutz, Schlamm, Sand, Puder, fettige oder ölige Substanzen.
- Die Maske einstellen und den Kopfriemen festziehen.
- Stellen Sie sicher, dass die Maske richtig sitzt und sich keine Haare unter der Dichtfläche der Maske befinden.
- Überprüfen Sie, ob der Partikelfilter angebracht ist.

Dieser Abschnitt befasst sich speziell mit dem Testen von Masken mit einem Trinkschlauchadapter. Die Methoden zum Anbringen des PortaCount an andere Maskensysteme unterscheiden sich.

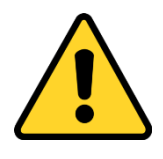

#### **V O R S I C H T**

Es ist wichtig, dass die Maske sauber und frei von losen Fremdkörpern ist, bevor eine Schutzfaktorprüfung durchgeführt wird. Das Vorhandensein dieser Substanzen kann die Dichtigkeit des Gesichtsschutzes beeinträchtigen und zu ungenauen Messwerten führen.

- 1. Überprüfen Sie die Maske innen und außen visuell auf Schmutz, Schlamm, Sand, Puder und fettige oder ölige Substanzen. Die Innenseite der Maske sollte mit einem feuchten Schwamm gereinigt und mit einem fusselfreien Tuch getrocknet werden. Die Auslassventilscheibe sollte ebenfalls sorgfältig geprüft werden, um sicherzustellen, dass sie sauber ist und richtig sitzt.
- 2. Befestigen Sie den Trinkschlauch-Probenahmeadapter wie abgebildet an der Schnellkupplung des Trinkschlauchs. Zu diesem Zeitpunkt die Probenleitung des PortaCount noch **NICHT** mit dem Probenahmeadapter verbinden. Beachten Sie, dass unterschiedliche Masken unterschiedliche Trinkschlauchkupplungen verwenden.

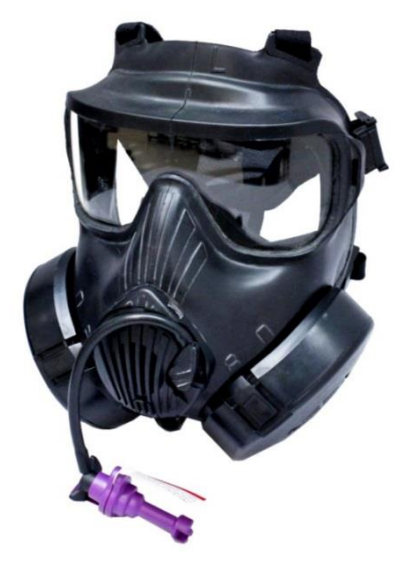

**Trinkschlauch-Probenahmeadapter an Schnellkupplung angeschlossen**

### **HINWEIS**

- Bei Verwendung des roten Probenahmeadapters: Wenn beim Einrasten des Trinkschlauchs keine deutliche "Schnappbewegung" mehr zu spüren ist, wenn die Schnellkupplung am Trinkschlauchadapter angeschlossen wird, den Adapter nicht mehr verwenden und sofort wegwerfen. Ersetzen Sie den Adapter. Das Fehlen des "Einrastens" zeigt an, dass die O-Ringe von übermäßigem Verschleiß trocken sind.
- Bei Verwendung des lila Probenahmeadapters: Stecken Sie die Schnellverschlusskupplung des Trinkschlauchs vollständig in den Adapter und drehen Sie diese so, dass die "Fahne" ein Herausziehen der Kupplung während der Schutzfaktorprüfung verhindert.
- Einige Militärmasken verfügen zusätzlich zur Schnellkupplung über ein manuelles Trinkventil (z. B. M17A1). Lassen Sie die zu testende Person das Trinkventil während der gesamten Schutzfaktorprüfung offen halten, wenn die Maske über ein manuelles Trinkventil verfügt. Wenn das Trinkventil geschlossen bleibt, kann keine Luft aus dem Inneren der Maske angesaugt werden, und die Schutzfaktorprüfung wird fälschlicherweise als erfolgreich bewertet.
- 3. Lassen Sie die Testperson sich für die Schutzfaktorprüfung setzen.

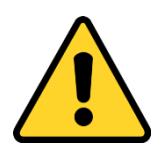

## **V O R S I C H T**

Jegliches Wasser oder Fremdmaterial **MUSS** aus dem Maskentrinkschlauch **ENTFERNT WERDEN**, bevor die PortaCount -Probenleitung angeschlossen wird, damit keine Flüssigkeit in das PortaCount gesaugt wird. Wenn Flüssigkeit in das PortaCount gesaugt wird, kann dieses unbrauchbar werden.

4. Weisen Sie die Testperson an, mehrmals so fest wie möglich in das innere Mundstück des Trinkschlauchs zu blasen, um eingeschlossene Flüssigkeiten oder Fremdkörper zu entfernen. **DIES IST EIN BESONDERS WICHTIGER SCHRITT.** Der Trinkschlauch muss gereinigt werden, damit keine Fremdkörper in das PortaCount gelangen und das PortaCount Luft aus dem Inneren der Maske ziehen kann.

#### **HINWEIS**

- Stellen Sie sicher, dass der Probennahmeschlauch nicht angebracht ist, während die Testperson in das Mundstück des Trinkschlauchs bläst. Wenn der Schlauch angebracht ist, wird Flüssigkeit in das Instrument geblasen und macht das Instrument funktionsunfähig.
- Wenn der Trinkschlauch verstopft ist und die Verstopfung nicht beseitigt werden kann, kann die Maske nicht für Schutzfaktorprüfungen verwendet werden und sollte zur Wartung eingesandt werden.
- 5. Passen Sie die Maske an und ziehen Sie den Kopfriemen gemäß den Anweisungen in der Bedienungsanleitung für die zu testende Maske an.
- 6. Stellen Sie sicher, dass die Maske richtig sitzt und sich keine Haare unter der Dichtfläche der Maske befinden.
- 7. Überprüfen Sie, ob der Partikelfilter fest sitzt.

# **Durchführen einer Schutzfaktorprüfung**

#### **HINWEIS**

- Dieser Abschnitt wurde leer gelassen, um die Verwendung von kundenspezifischen Schutzfaktorprüfungs-Protokollen zu ermöglichen.
- Die von diesem Instrument gelieferte Messung ist ausschließlich eine Beurteilung des Maskendichtsitzes während einer Schutzfaktorprüfung. Der Maskendichtsitzes zu anderen Zeiten ist unterschiedlich. Der Schutzfaktor-Wert ist nicht für die Berechnung der tatsächlichen Gefährdung einer Person durch gefährliche Substanzen vorgesehen.
- Dieses Gerät ist für den Betrieb in einem geschlossenen, geschützten Bereich bei Umgebungstemperaturen zwischen 0°C und 38°C ausgelegt. VERWENDEN SIE DAS PORTACOUNT **NICHT,** WENN DIE TEMPERATUR IM PRÜFBEREICH UNTER 0°C ODER ÜBER 38°C LIEGT, UM UNGENAUE ABLESUNGEN ZU VERMEIDEN.
- Es ist wichtig, dass das Rauchen in der unmittelbaren Umgebung, in der die Schutzfaktorprüfungen durchgeführt werden sollen, **NICHT** gestattet ist. Außerdem ist es **SEHR WICHTIG,** dass die Testperson mindestens 30 Minuten vor Beginn des Tests nicht raucht.
- Um korrekte Ergebnisse zu erzielen, sollte der Proband während des Tests nicht sprechen.
- 1. Wenn Sie mit dem Test fertig sind, gehen Sie wie folgt vor:
	- a. Schalten Sie das PortaCount aus, indem Sie die **EIN/AUS-Taste**  auf der Tastatur drücken.
	- b. Trennen Sie den Probenahmeschlauch von der Maske.
	- c. Entfernen Sie die Aufbewahrungskappe von der Alkoholfüllkapsel.
	- d. Entfernen Sie die Alkoholpatrone und legen Sie diese in die Alkoholfüllkapsel.
	- e. Setzen Sie die Verschlusskappe wieder in die Öffnung für die Alkoholpatrone des PortaCount ein.
	- f. Trennen Sie die Wechselstromversorgung.
	- g. Packen Sie alle grundlegenden Gegenstände zurück in den Transport- und Lagerbehälter.
- 2. Wenn die Maske den Test nicht besteht, gehen Sie wie folgt vor:
	- a. Vergewissern Sie sich, dass das Kopfpolster richtig zentriert ist.
	- b. Ziehen Sie die Gurte nach dem Einstellen des Kopfgurtpolsters wieder fest.
	- c. Prüfen Sie, ob sich Haare unter den Dichtflächen des Gesichtsteils befinden.
	- d. Stellen Sie sicher, dass alle Verbindungen korrekt sind.
	- e. Die Maske ist möglicherweise fehlerhaft; überprüfen Sie den Zustand.
	- f. Führen Sie einen Echtzeit-Test durch (siehe unten).
	- g. Schutzfaktorprüfung wiederholen.
	- h. Verwenden Sie für die Testperson eine Maske mit einer anderen Größe. Ein kleineres Gesichtsteil dichtet normalerweise besser als ein größeres.

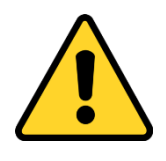

## **V O R S I C H T**

Es ist normal, dass Feuchtigkeit in den Schläuchen des Modells 8020M-DE aufgrund von Kondensation aus dem Atem des Probanden sichtbar wird. Es ist jedoch **WICHTIG**, dass sich die Feuchtigkeit nicht soweit ansammelt, dass sie in das PortaCount tropft.

- 3. Wenn sich im Schlauch genügend Feuchtigkeit ansammelt bis diese in das PortaCount tropfen kann:
	- a. Entfernen Sie den Zwillingsschlauch und ersetzen Sie ihn durch den trockenen Ersatz-Zwillingsschlauch.
	- b. Trocknen Sie den Zwillingsschlauch gemäß dem Wartungsverfahren in [Kapitel 6.](#page-66-0)

## **HINWEIS**

- Möglicherweise nimmt der Alkoholdocht in der Alkoholpatrone Feuchtigkeit (Wasser aus der Luft) auf, dies kann den ordnungsgemäßen Betrieb behindern. Anzeichen für übermäßige Feuchtigkeit sind: geringe Partikelanzahl, obwohl ausreichend Alkohol im Docht und viele Partikel im Raum vorhanden sind, und die Notwendigkeit, den Alkohol häufig aufzufüllen (z. B. stündlich oder sogar häufiger). Siehe [Kapitel 5, Fehlerbehebung.](#page-50-0)
- Die Lebensdauer eines Dochtes hängt von den Verwendungsbedingungen ab. Wenn das PortaCount häufig verwendet wird (z. B. 8 Stunden täglich, Tag für Tag), muss der Docht möglicherweise alle fünf Tage ausgetauscht werden. Eine seltenere Verwendung erfordert weniger häufige Dochtwechsel im Abstand von möglicherweise Monaten. Vorgetränkte Dochte können von dieser Aussage abweichen und werden in der Regel häufiger gewechselt.

# <span id="page-44-0"></span>**Durchführen eines Echtzeit-Tests**

Ein Echtzeit-Test kann bei der Fehlersuche an einer Maske, die die Schutzfaktorprüfung nicht besteht, sehr hilfreich sein. Ein Echtzeit-Test kann auch verwendet werden, um die Passform einer Maske im Training zu optimieren. Er ermöglicht einem Probanden, die Riemenspannung und andere Einstellungen anzupassen, während er den Effekt in Echtzeit beobachten kann. Sie können jederzeit einen Echtzeit-Test durchführen.

So führen Sie einen Echtzeit-Test durch:

- 1. Lassen Sie die Testperson die Maske so aufsetzen, als bereiteten Sie sich auf eine Schutzfaktorprüfung vor. Siehe [Maske und Proband für](#page-38-0)  [die Schutzfaktorprüfung](#page-38-0) vorbereiten.
- 2. Drücken Sie die **Echtzeit-**Taste auf dem PortaCount -Display. Die LED auf der Taste leuchtet, um anzuzeigen, dass Sie diesen Betriebsmodus ausgewählt haben, und das PortaCount beginnt sofort, die Umgebungsluft zu messen (5 Sekunden lang).

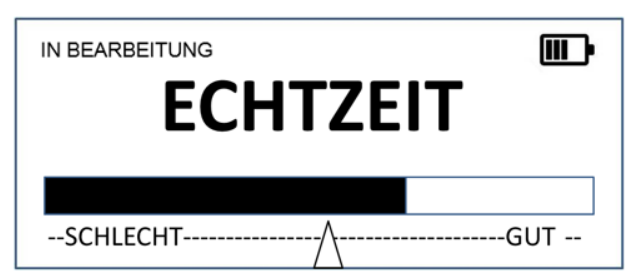

- 3. Nach dem Prüfen der Umgebungsluft beginnt das PortaCount mit dem Prüfen der Maskenluft und zeigt ein Balkendiagramm an, das angibt, wie gut die Maske passt.
- 4. Das $\Lambda$ gibt die Schutzfaktor-Protokoll-Einstellung für die Maske an. Wenn die Passform "schlecht" ist (Graph schlägt nur gering nach $\Lambda$ aus), versuchen Sie die Passform durch Anpassung der Maske zu verbessern. Überprüfen Sie Folgendes:
	- a. Vergewissern Sie sich, dass das Kopfpolster richtig zentriert ist.
	- b. Ziehen Sie die Gurte nach dem Einstellen des Kopfgurtpolsters wieder fest.
	- c. Prüfen Sie, ob sich Haare unter den Dichtflächen des Gesichtsteils befinden.
	- d. Stellen Sie sicher, dass alle Verbindungen korrekt sind.

Kapitel 3: Durchführen einer Schutzfaktorprüfung 35

- e. Verwenden Sie für die Testperson eine Maske mit einer anderen Größe. Ein kleineres Gesichtsteil dichtet normalerweise besser als ein größeres.
- 5. Das PortaCount läuft in diesem Modus fünf Minuten lang und pausiert dann, um die Umgebungsluft erneut zu testen. Der Betrieb wird anschließend fortgesetzt.
- 6. Drücken Sie die **START/STOP TEST**-Taste**,** um den Echtzeit-Test zu beenden.

# <span id="page-46-0"></span>Kapitel 4

# **Einstellungsmenü**

Das PortaCount enthält ein Menü, mit dem Sie verschiedene Parameter einstellen und Informationen für die Diagnose und andere Vorgänge abrufen können. Das Foto unten zeigt die sechs Schaltflächen am unteren Rand des Displays, mit denen Sie im Menü navigieren können.

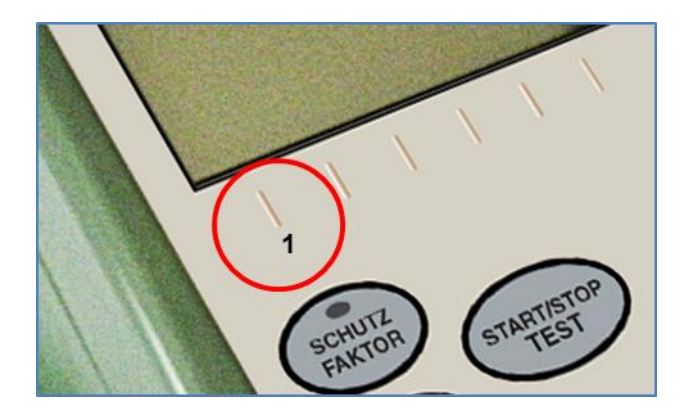

Das Menü kann aktiviert werden, indem Sie zuerst das PortaCount in einen Ruhezustand versetzen und dann die mit **1** gekennzeichnete Taste drücken. Sobald das Menü aktiviert ist, werden die folgenden Symbole angezeigt.

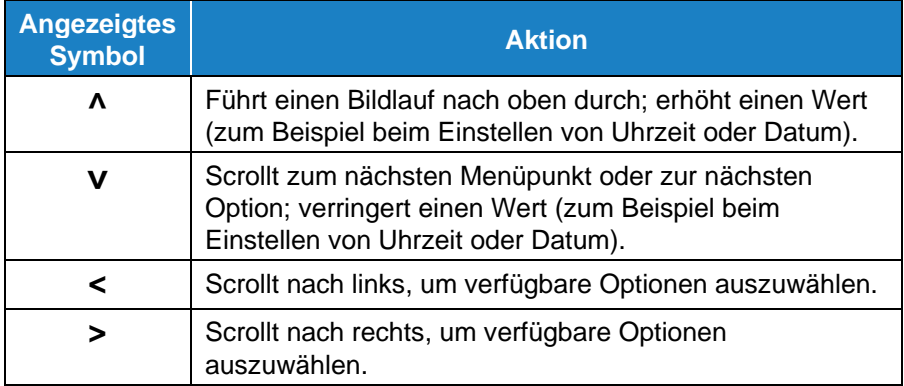

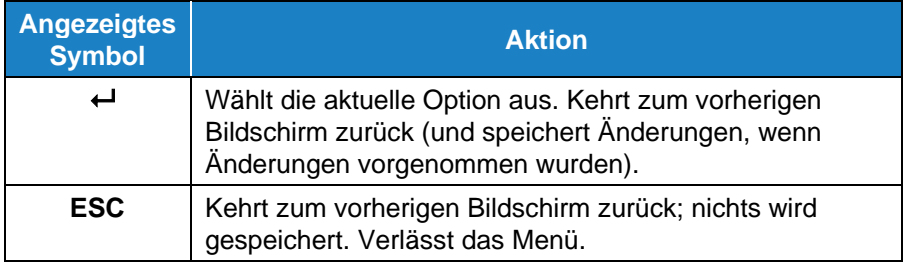

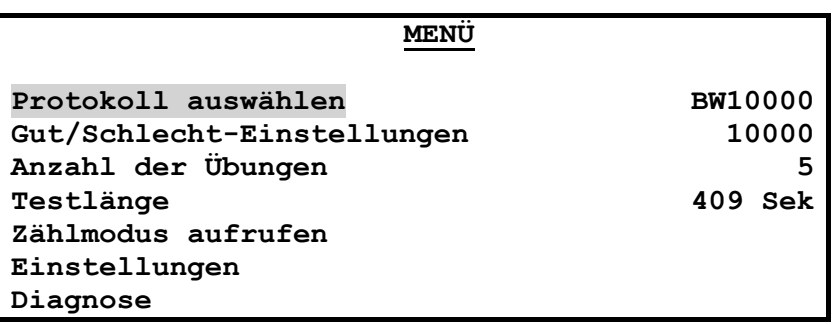

In der folgenden Tabelle sind die im Menü verfügbaren Optionen und Unteroptionen aufgeführt.

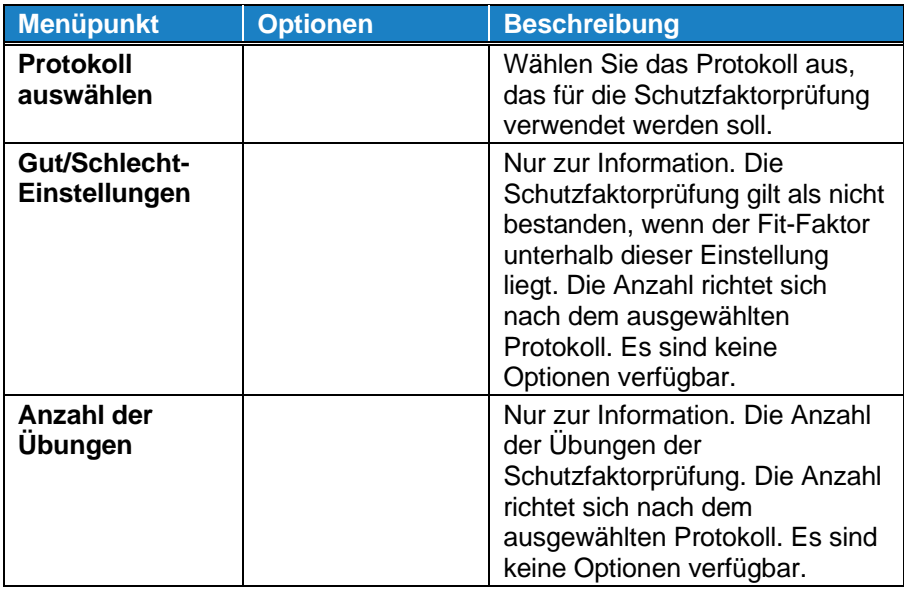

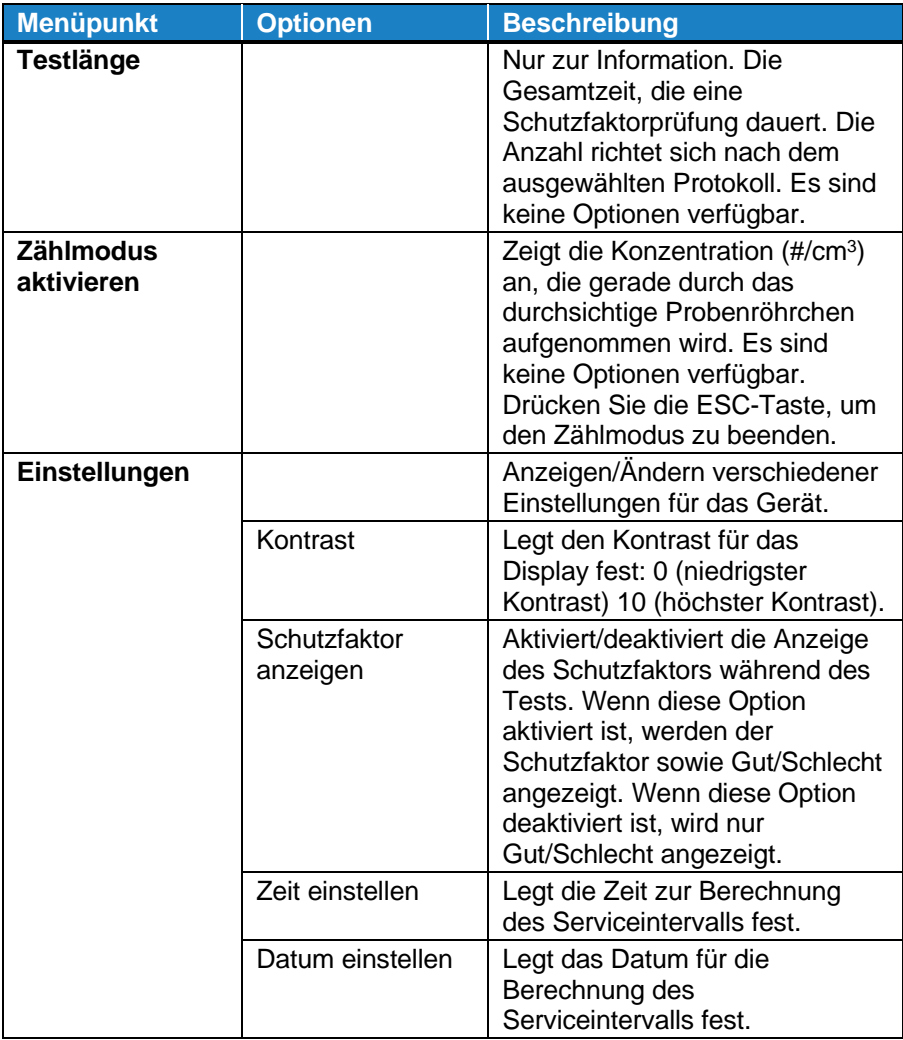

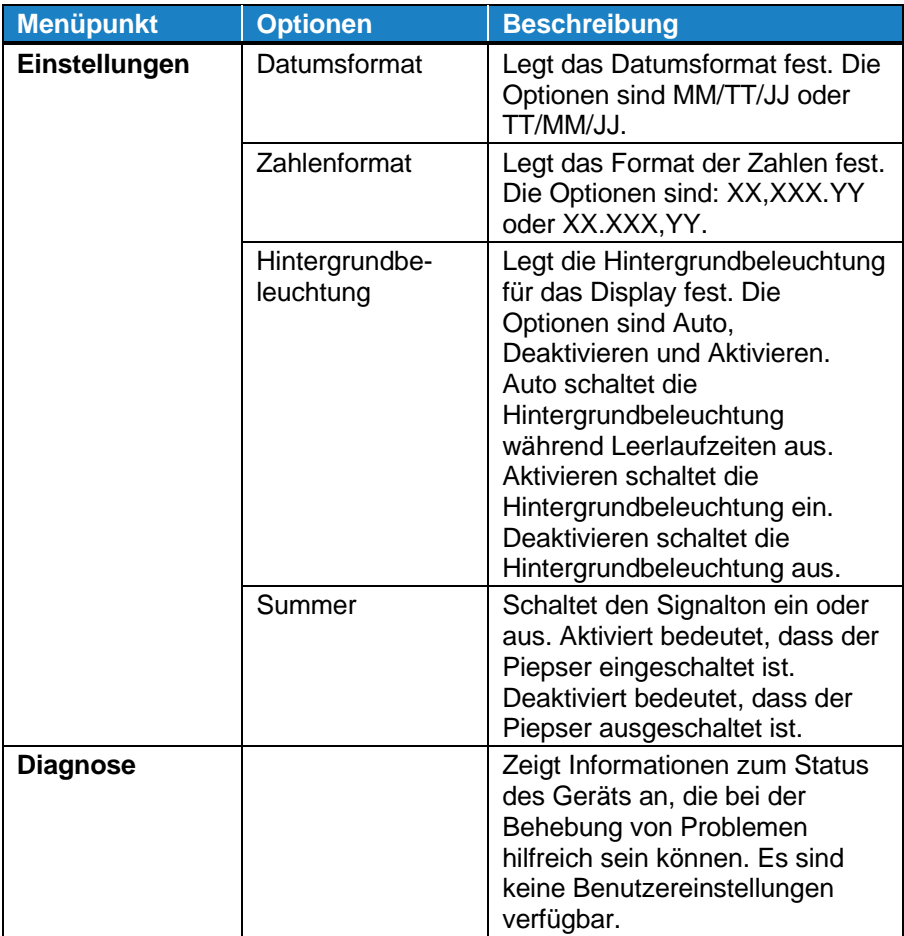

# <span id="page-50-0"></span>Kapitel 5

# **Fehlerbeseitigung**

In diesem Kapitel werden eine Reihe von Anzeichen, ihre möglichen Ursachen und empfohlenen Lösungen für Probleme mit dem PortaCount aufgeführt. Wenn Ihr Problem nicht aufgeführt ist oder wenn keine der Lösungen Ihr Problem löst, wenden Sie sich an TSI. Zusätzliche Hilfe ist auf der TSI-Website verfügbar [www.tsi.com](https://www.tsi.com/) oder per E-Mail an [answers@tsi.com.](mailto:answers@tsi.com)

Führen Sie **IMMER** den Funktionstest als ersten Schritt zur Fehlerbehebung durch. Das erfolgreiche Bestehen des Funktionstests zeigt normalerweise an, dass das PortaCount ordnungsgemäß funktioniert und dass das Problem an einer anderen Stelle liegt, z. B. an der Verbindung zur Atemschutzmaske oder an der Atemschutzmaske selbst.

## **Online-Anleitungen zur Fehlerbehebung**

### **HINWEIS**

Weitere Anwendungshinweise zur Fehlerbehebung finden Sie auf der TSI Website unter [www.tsi.com.](https://www.tsi.com/)

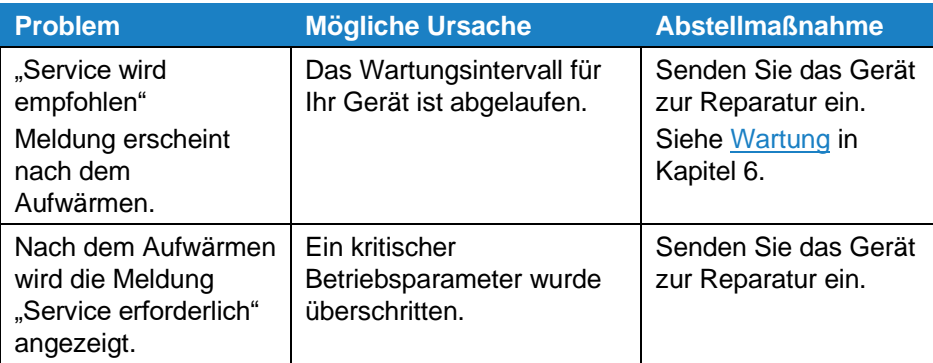

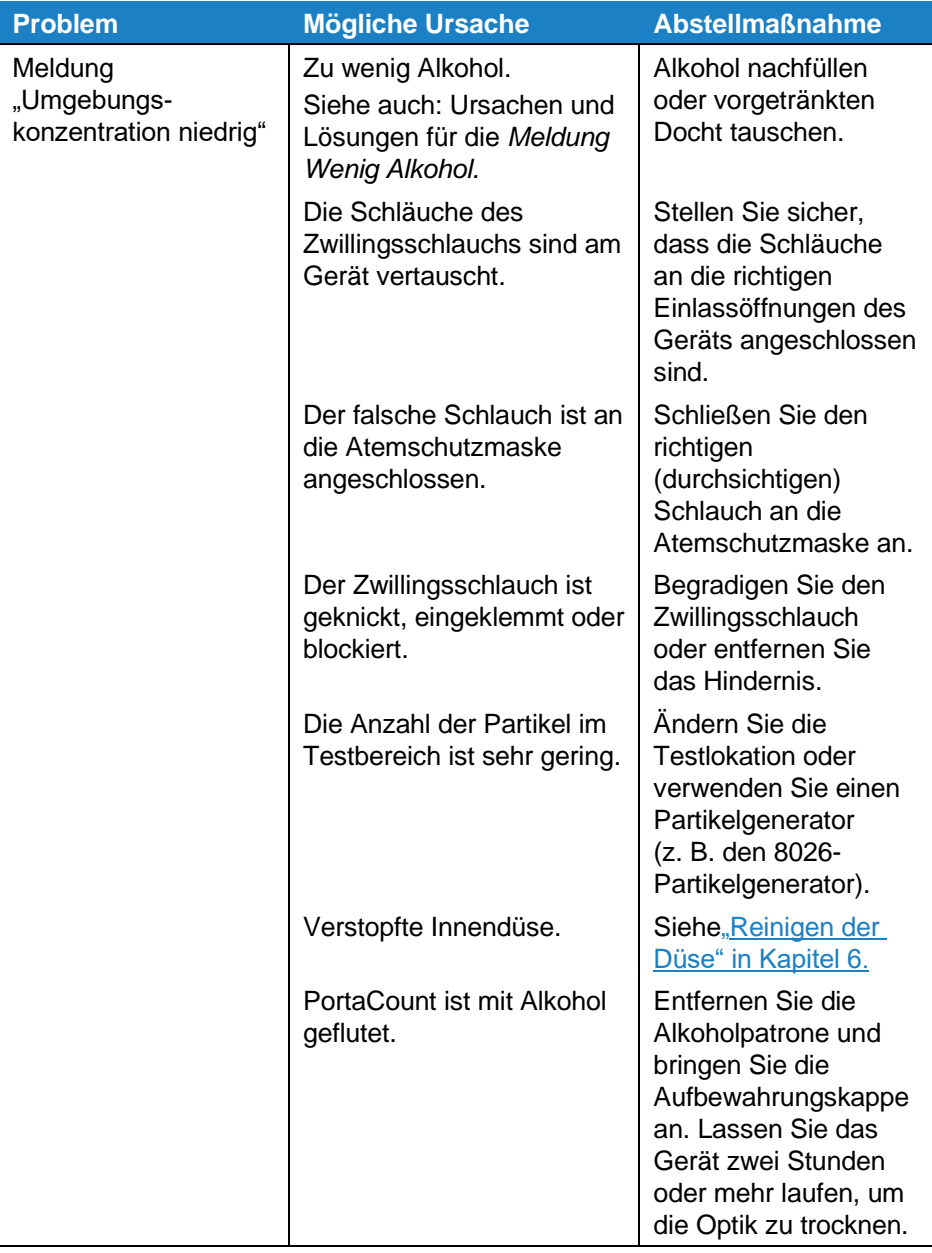

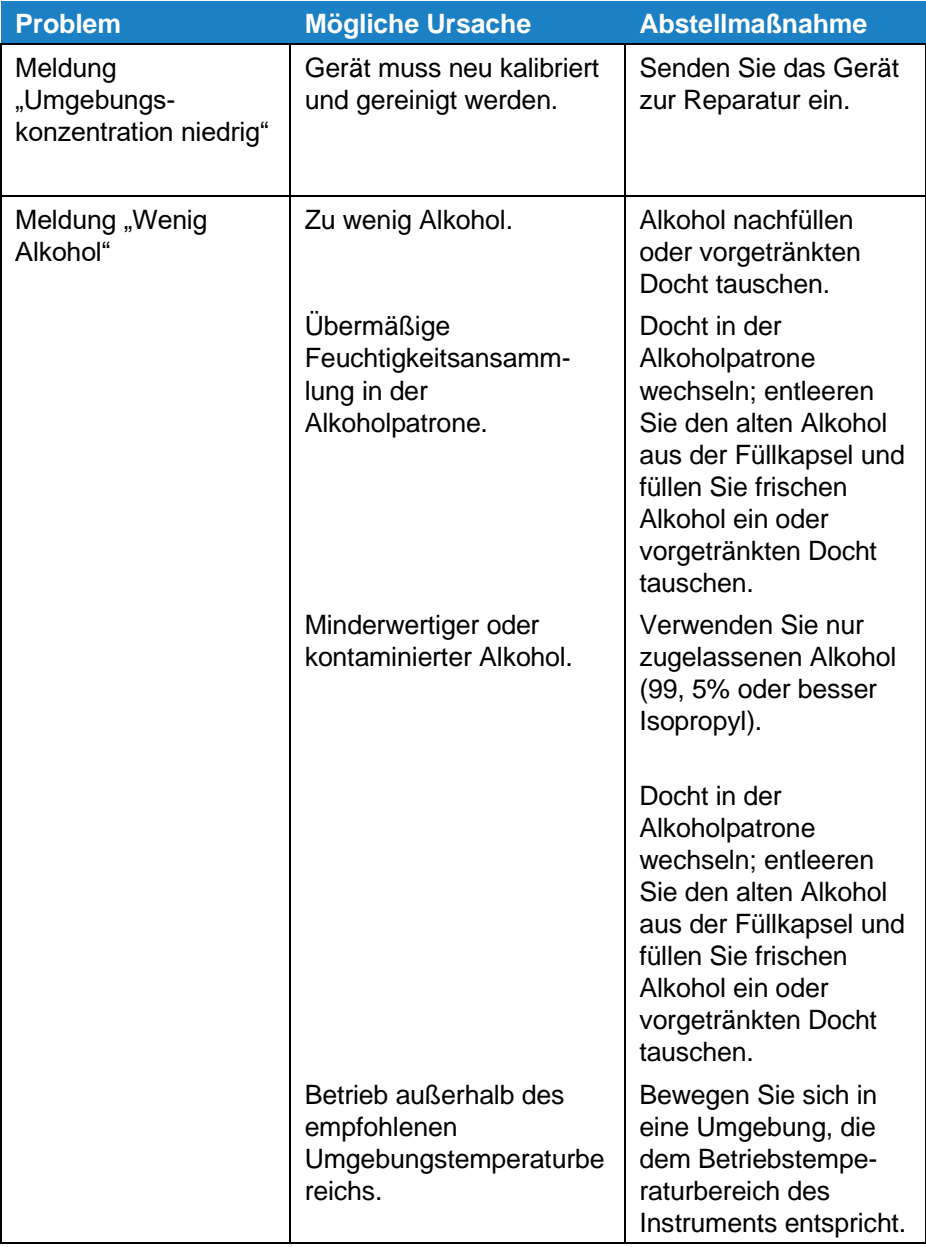

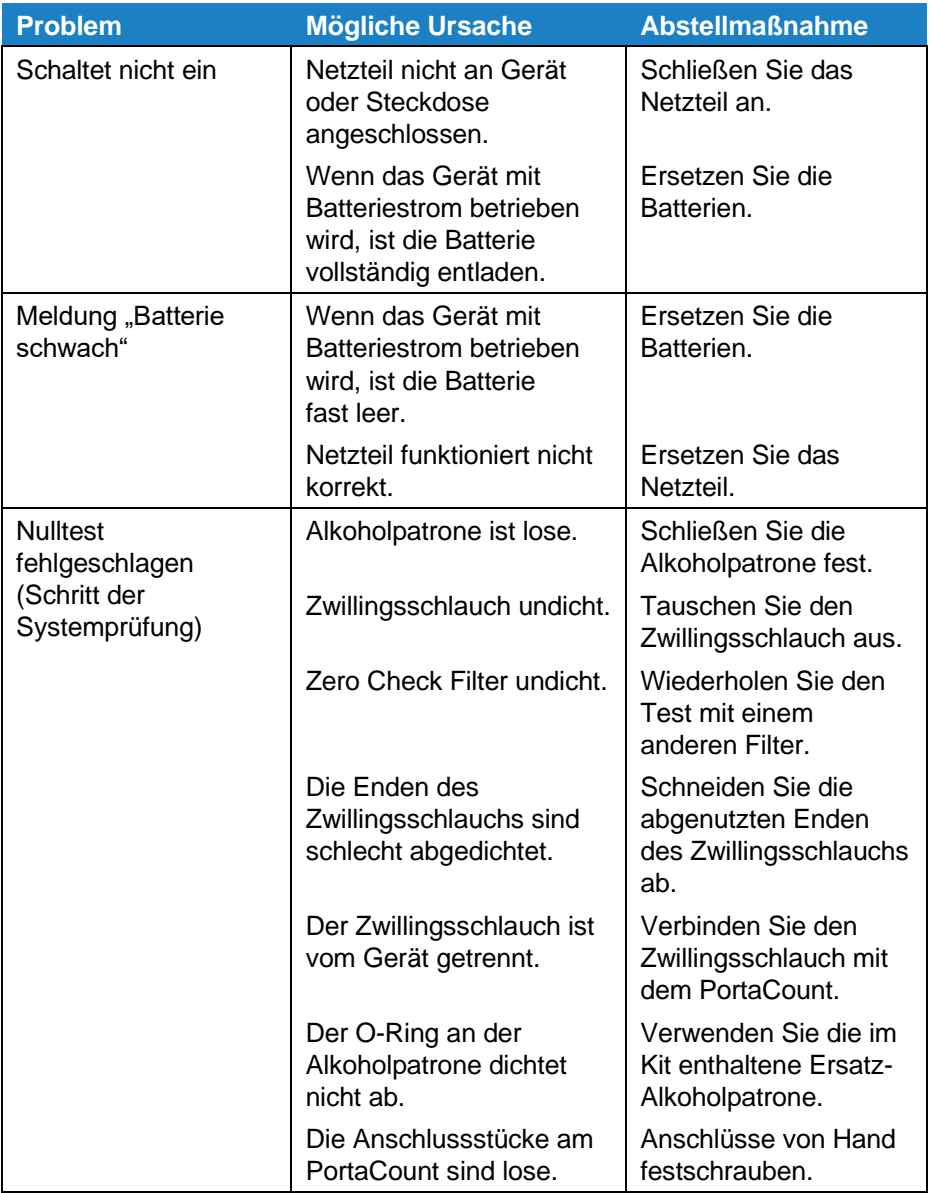

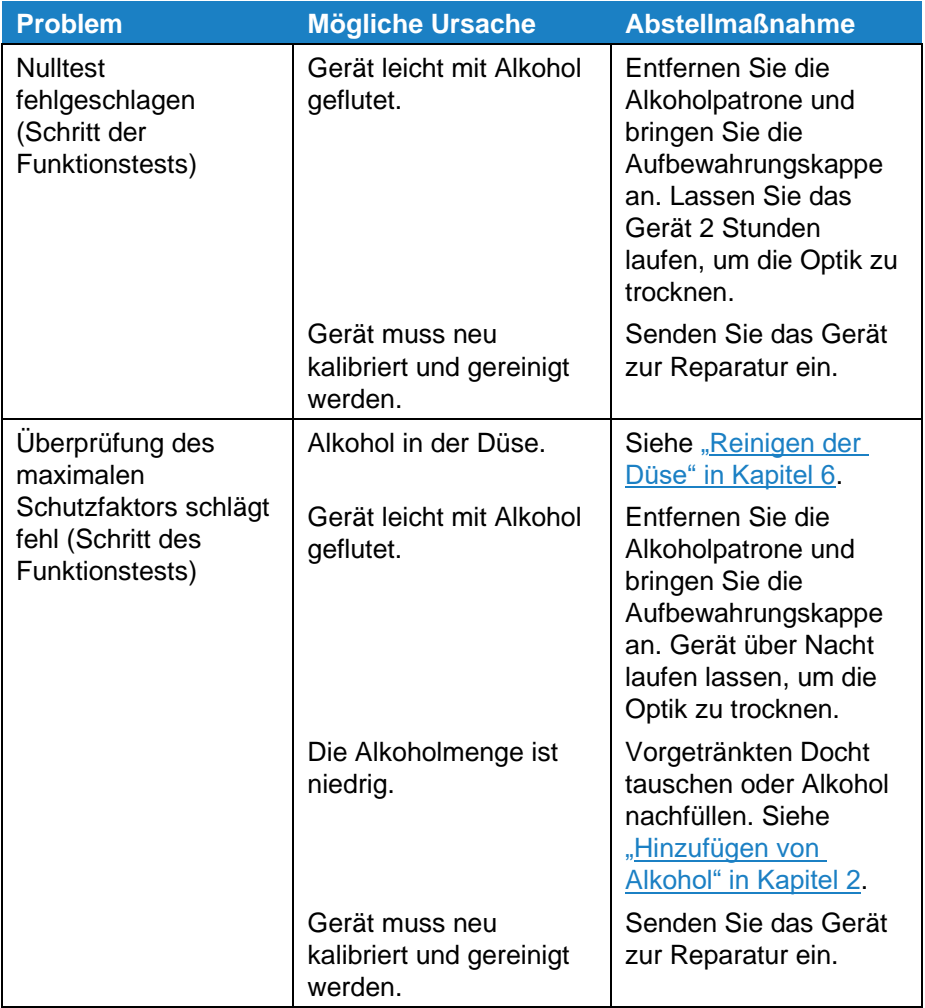

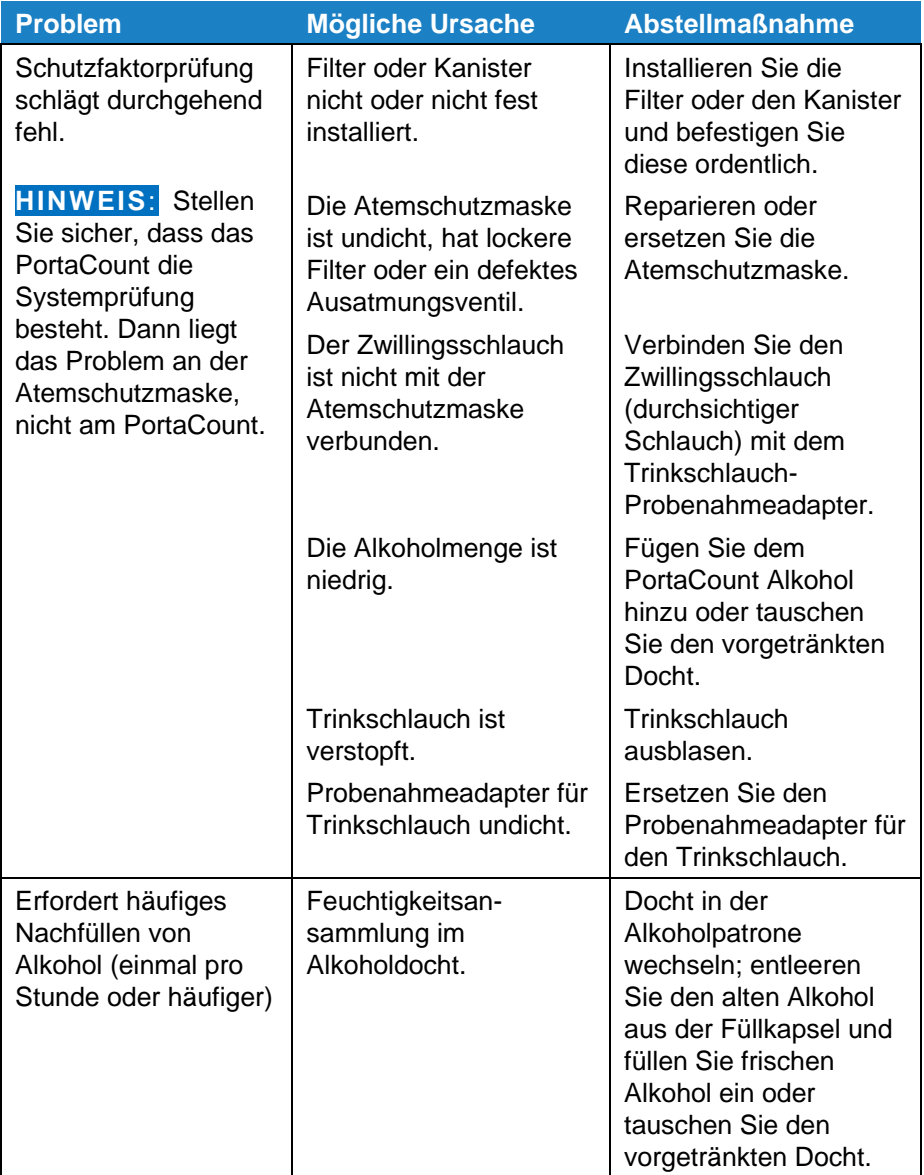

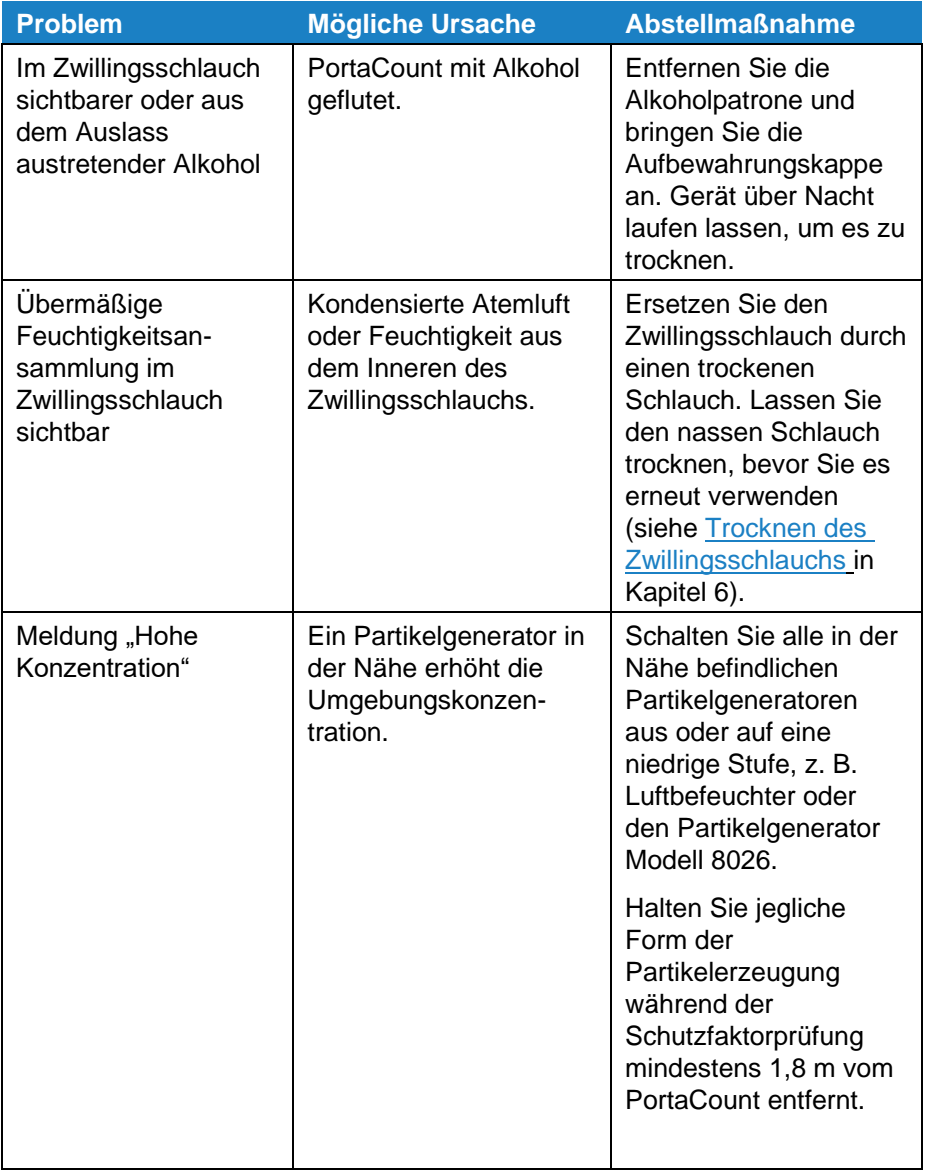

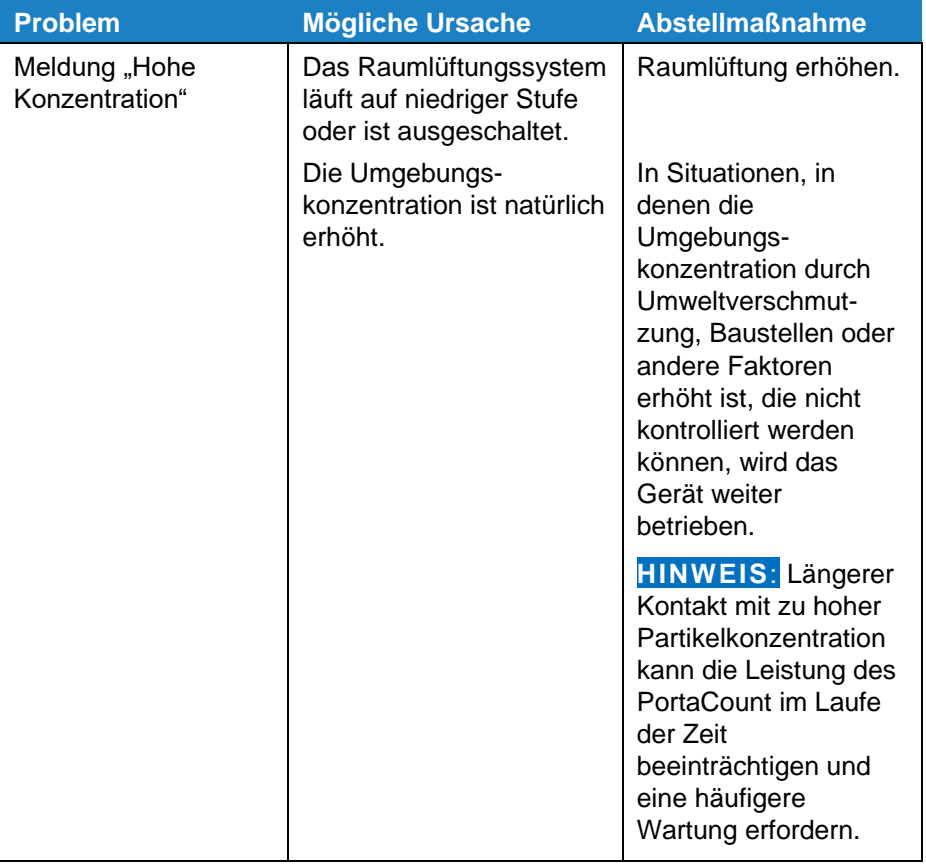

# <span id="page-58-0"></span>Kapitel 6

# **Wartung**

Das Masken-Prüfgerät (PortaCount) sollte regelmäßig gereinigt und neu kalibriert werden. Wenn das empfohlene Wartungsintervall überschritten ist, wird jedes Mal, wenn das Gerät eingeschaltet wird und die Aufwärmsequenz abgeschlossen ist, eine Wartungsempfehlung angezeigt. Das PortaCount kann diese Meldung verwerfen und die Schutzfaktorprüfung dennoch fortsetzen. Vereinbaren Sie mit Ihrem Anbieter eine Gerätereinigung und- Kalibrierung.

# <span id="page-58-1"></span>**Reinigung der Düse**

Für den Fall, dass Alkohol in die interne Düse des PortaCount gelangt, gehen Sie folgendermaßen vor:

- 1 Nehmen Sie die Alkoholpatrone aus dem PortaCount und legen Sie diese in die Alkoholfüllkapsel.
- 2 Setzen Sie die Verschlusskappe in die Öffnung für die Alkoholpatrone des PortaCount ein.
- 3 Schalten Sie das PortaCount ein und aktivieren Sie den Zählmodus (siehe [Einstellungsmenü](#page-46-0) in Kapitel 4). Stellen Sie sicher, dass der HEPA-Filter nicht an den Zwillingsschlauch angebracht ist.
- 4 Legen Sie Ihren Daumen über das Ende des Probenahmeschlauchs mit der Aufschrift "SAMPLE", um den Luftstrom in das PortaCount zu stoppen. Unterbrechen Sie den Durchstrom für ca. 10 Sekunden und lassen Sie den Schlauch dann plötzlich los. Wiederholen Sie dies drei oder vier Mal.

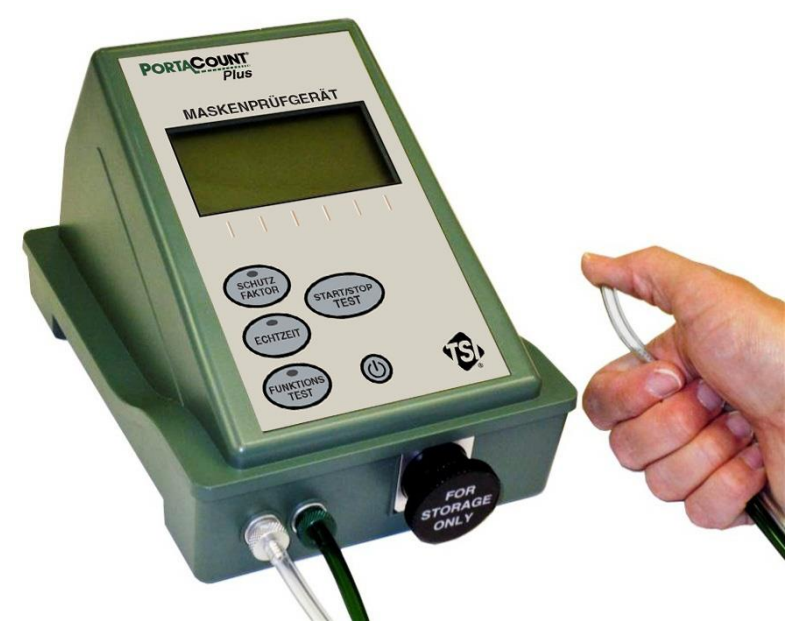

**Unterbrechen des Luftstroms zum Reinigen der Düse**

- 5 Ersetzen Sie die Alkoholpatrone im PortaCount und führen Sie eine Systemprüfung durch. Wenn die Systemprüfung erfolgreich ist, fahren Sie mit der Schutzfaktorprüfung fort.
- 6 Wenn die Systemprüfung fehlschlägt, entfernen Sie die Alkoholpatrone und setzen Sie die Verschlusskappe in die Öffnung für die Alkoholpatrone des PortaCount ein. Lassen Sie das PortaCount über Nacht im Zählmodus laufen (siehe [Einstellungsmenü](#page-46-0) in Kapitel 4). Führen Sie dann eine Systemprüfung durch [\(Kapitel 3\)](#page-36-0), um sicherzustellen, dass das System betriebsbereit ist. Wenn das System nicht funktioniert, wenden Sie sich an eine höhere Support-Ebene.

# **Austauschen des vorgetränkten Alkoholdochts**

Die Aufrechterhaltung einer ausreichenden Alkoholversorgung innerhalb des PortaCount ist für dessen Funktion von entscheidender Bedeutung und erfordert die strikte Einhaltung der folgenden Anweisungen. Das PortaCount verbraucht Alkohol mit einer ungefähren Rate von einem ml/h, wenn die Umgebungstemperatur circa 24 °C beträgt. Bei höheren Temperaturen wird Alkohol schneller und bei niedrigeren Temperaturen langsamer konsumiert.

#### **HINWEIS**

Setzen Sie einfach den vorgetränkten Alkoholdocht in die Alkohol-patrone ein.

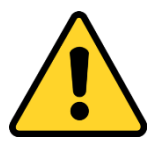

#### **W A R N U N G**

- Isopropylalkohol ist ein gefährlicher Stoff. **NICHT** zulassen, dass Alkohol in Ihre Augen gelangt. Berührung mit der Haut vermeiden. **NICHT** schlucken oder einnehmen. Alkohol ist hochentzündlich. **NICHT** offenem Feuer oder Zündquellen aussetzen. Der Konsum des Alkohols führt zu schweren Krankheiten oder zum Tod.
- Weitere Informationen zu Sicherheitsvorkehrungen finden Sie im Sicherheitsdatenblatt (SDB) im [Anhang A](#page-70-0) dieses Handbuchs.

Um dem PortaCount einen neuen Alkoholdocht hinzuzufügen, benötigen Sie die folgenden Artikel:

- Vorgetränkte Alkoholdochte
- Alkoholpatrone

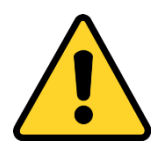

## **V O R S I C H T**

- Der mit diesem System verwendete Alkohol ist Isopropylalkohol mit einer Reinheit von 99,5 %. Die Verwendung anderer Alkoholsorten oder kontaminierter Alkohole kann das Instrument beschädigen. Alkohol mit sichtbarer Verunreinigung entsorgen (siehe [Anhang A\)](#page-70-0). Füllen Sie die Kapsel und andere Behälter immer sofort wieder mit Alkohol, um die Aufnahme von Feuchtigkeit zu verhindern.
- Jeglicher Schmutz, der in das PortaCount gelangt, kann die kleine interne Düse verstopfen und den Betrieb verhindern. Lassen Sie die Alkoholpatrone oder die Aufbewahrungskappe oder die Alkoholkapsel **NICHT** mit verschmutzten Oberflächen in Berührung kommen.

Befolgen Sie die nachstehenden Anweisungen, um den PortaCount - Alkoholdocht auszutauschen. Ersatzdochte sind im Lieferumfang des Modells 8020M-DE enthalten und einzeln verpackt. Jede Einzelverpackung enthält einen Docht welcher ausreichend in Alkohol getränkt wurde.

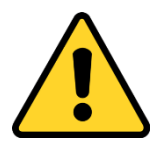

## **V O R S I C H T**

Legen Sie immer ein Metallsieb ein wenn Sie einen neuen Docht einsetzen. Befolgen Sie beim Entsorgen von Alkohol und alkoholgetränkten Dochten die entsprechenden Anweisungen. Siehe [Anhang A.](#page-70-0)

1 Um den Alkoholdocht aus der Alkoholpatrone zu entfernen, fassen Sie die Patrone mit beiden Händen an. Dabei sollten Sie Ihre Daumen in der Nähe der Naht in Richtung der Kappe platzieren. Üben Sie festen Druck aus, um die Alkoholpatrone in zwei Teile zu trennen. Die Alkoholpatrone wird auseinanderklappen und den weißen Docht freigeben.

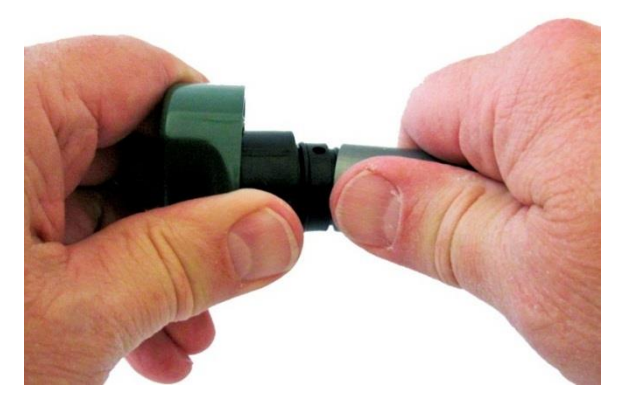

#### **Trennen der Alkoholpatrone**

2 Drücken Sie nach dem Trennen der beiden Teile den Docht und das Metallsieb vom gegenüberliegenden Ende mit dem dafür vorgesehenen Werkzeug aus der Dochthalterung (Beispiel: nicht splitterndes Holz).

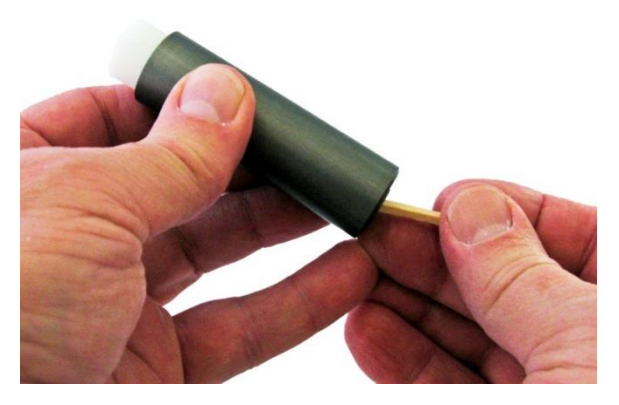

**Entfernen des Dochtes und des Metallsiebes**

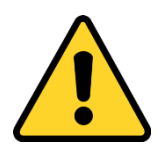

## **V O R S I C H T**

**Vergewissern Sie sich** vor der Installation eines neuen Dochtes, **dass alle Teile sauber sind**. Kleine Teile des Dochtes oder Staub können ernsthafte Probleme verursachen, wenn sie in das PortaCount gelangen.

- 3 Überprüfen Sie die Innenflächen der Alkoholpatrone und des Dochtbehälters.
- 4 Reinigen Sie die gegebenenfalls Alkoholpatrone und den Dochtbehälter. Siehe [Reinigungsverfahren.](#page-65-0)
- 5 Nehmen Sie einen neuen Docht aus der Verpackung. Blasen Sie Luft auf alle Oberflächen des neuen Dochtes, um sicherzustellen, dass alle losen Partikel, die sich möglicherweise vom Docht gelöst haben, entfernt werden. (Nicht bei vorgetränktem Docht.)
- 6 Lassen Sie das Metallsieb in den Dochtbehälter fallen und **vergewissern Sie sich, dass sie flach am Boden des Dochtbehälters liegt***.*

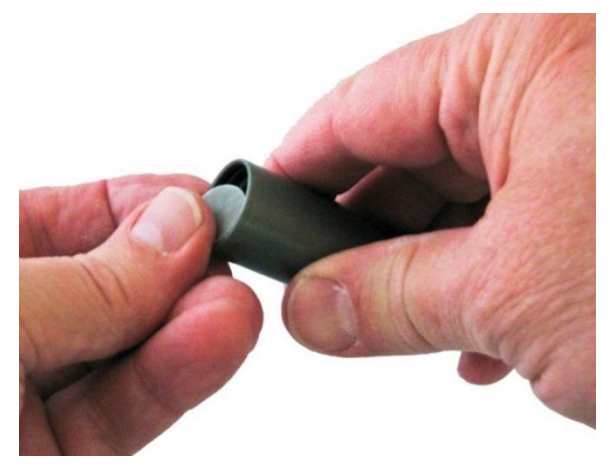

#### **Einlegen der Schutzfolie**

7 Schieben Sie den Docht in den Dochtbehälter und drücken Sie fest auf den Docht, bis er vollständig eingesetzt ist.

- 8 Richten Sie die beiden Teile der Alkoholpatrone aus und drücken Sie diese fest zusammen, bis sie einrasten. Wenn sie nicht leicht einrasten, überprüfen Sie den O-Ring an der Verbindungsstelle. Wenn der O-Ring sehr trocken ist, befeuchten Sie ihn mit einer sehr geringen Menge Alkohol. Es ist nicht erforderlich, den O-Ring von der Patrone zu entfernen.
- 9 Entsorgen Sie die alte Verpackung. Entsorgen Sie den gebrauchten Docht ordnungsgemäß. Siehe [Anhang A.](#page-70-0)

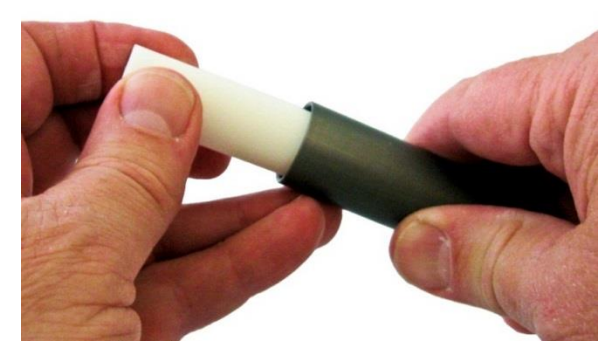

**Einsetzen des Alkoholdochts in den Dochtbehälter**

## <span id="page-65-0"></span>**Reinigen der Aufbewahrungskappe und der Alkoholpatrone**

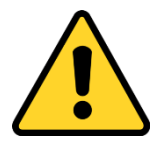

## **V O R S I C H T**

**Es ist wichtig,** dass die Aufbewahrungskappe und die Alkoholpatrone jederzeit sauber gehalten werden. Schmutz, Staub und viele andere Verunreinigungen können den Betrieb des PortaCount beeinträchtigen. Die Reinigung muss mit einem fusselfreien Applikator und reinem Isopropylalkohol erfolgen.

1 Geben Sie mehrere Tropfen Isopropylalkohol in Reagenzqualität auf den Applikator (Alkohol ist nicht im Lieferumfang erhalten).

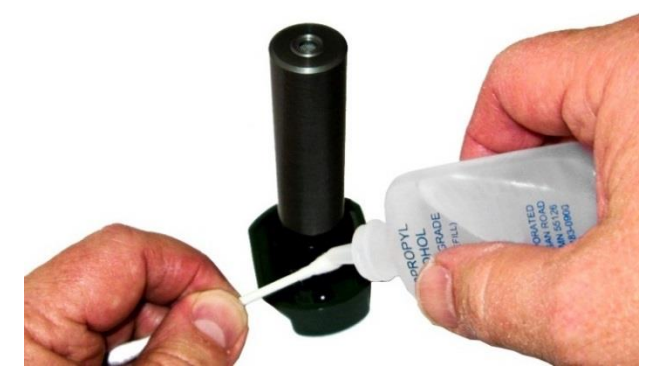

**Auftragen von Alkohol auf den Applikator**

2 Wischen Sie die kontaminierten Bereiche der Aufbewahrungskappe und der Alkoholpatrone mit dem Applikator ab, bis die Gegenstände sauber sind.

3 Ersetzen Sie den verschmutzten Applikator bei Bedarf.

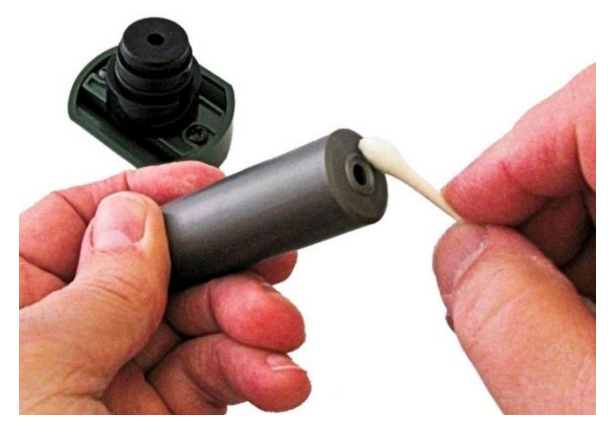

**Reinigen der Alkoholpatrone und des Aufbewahrungsdeckels**

## <span id="page-66-0"></span>**Trocknen des Zwillingsschlauchs**

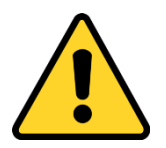

## **V O R S I C H T**

- Bei wiederholtem Gebrauch des PortaCount® kann Feuchtigkeit aus dem Atem des Probanden zu Kondenswasser im Inneren des Zwillingsschlauchs führen, das in das PortaCount® hineingesaugt werden und Schäden verursachen kann.
- Achten Sie darauf, den Zwillingsschlauch beim Entfernen **NICHT** anzuheben, damit keine Feuchtigkeit in das PortaCount® hineinfließen kann.
- Stellen Sie sicher, dass der feuchte Zwillingsschlauch beim Entfernen oder Trocknen **NICHT** den Boden berührt.
- 1 Entfernen Sie den feuchten Zwillingsschlauch und ersetzen Sie ihn durch einen trockenen.
- 2 Den feuchten Zwillingsschlauch über einen erhöhten, hervorstehenden Gegenstand legen, damit die Feuchtigkeitsansammlung im Zwillingsschlauch abfließen und austrocknen kann.

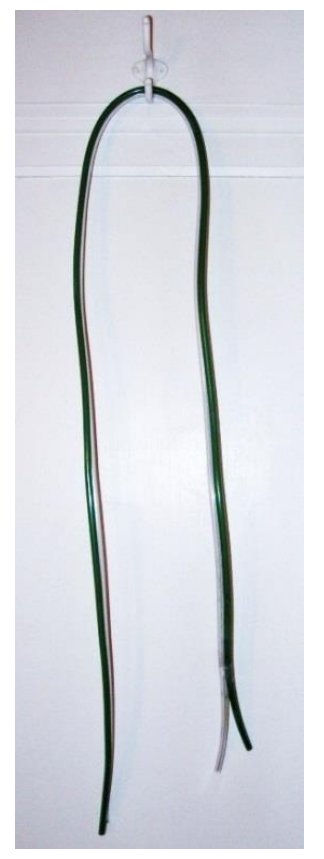

**Trocknen des Zwillingsschlauchs**

# **Abschneiden der Enden des Zwillingsschlauchs**

## **HINWEIS**

Der Zwillingsschlauch **DARF NIEMALS** kürzer als 120 cm sein.

Wenn die Enden des Zwillingsschlauchs Risse aufweisen, sich dehnen oder verformen, können sie abgeschnitten werden.

1 Trennen Sie das Zwillingsschlauch-Probenröhrchen vom Umgebungsröhrchen, indem Sie es so weit wie erforderlich auseinanderziehen.

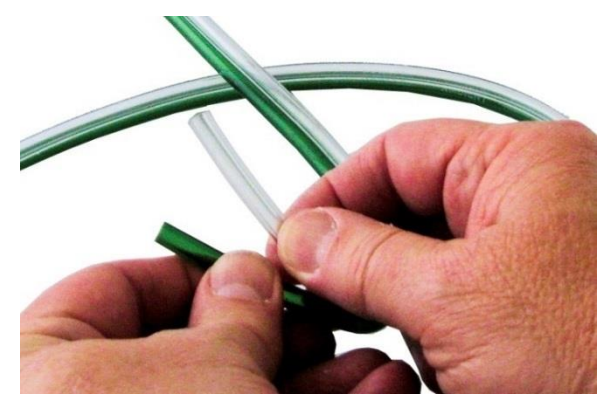

**Trennen des Zwillingsschlauchs**

2 Entfernen Sie mit einem scharfen Instrument die fehlerhaften Enden des Zwillingsschlauchs, indem Sie den Probenahmeschlauch und den Umgebungsluftschlauch an den beschädigten Enden zu gleichen Teilen abschneiden.

3 Stellen Sie sicher, dass ein Ende des Zwillingsschlauchs gleichmäßig lange Enden Proben- und Umgebungsluftschlauch hat, während das gegenüberliegende Ende des Probenahmeschlauchs, um fünf Zentimeter länger ist als der Umgebungsluftschlauch.

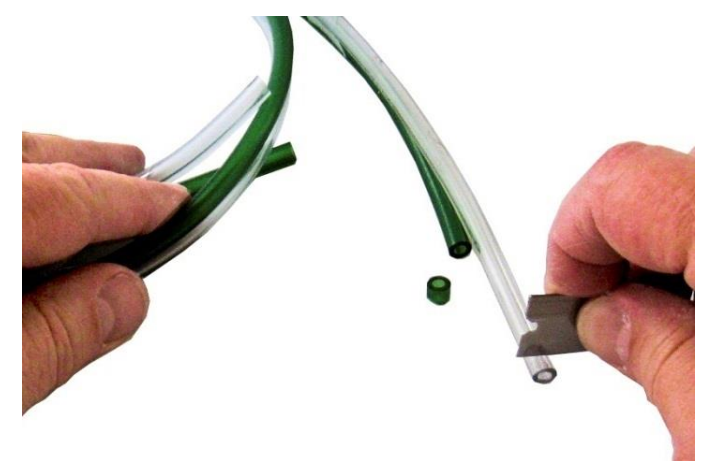

**Abschneiden des Zwillingsschlauchs**

# <span id="page-70-0"></span>Anhang A

# **Lagerung, Pflege und Entsorgung von Alkohol und Dochten**

Nicht verwendete Alkoholportionen können in den Original-Plastikflaschen aufbewahrt, wiederverschlossen und für die spätere Verwendung aufbewahrt werden.

Vollständig oder teilweise gefüllte Alkoholflaschen, die nicht mehr benötigt werden, müssen gemäß den örtlichen Vorschriften zur Entsorgung flüssiger brennbarer Abfälle ordnungsgemäß entsorgt werden. Alkoholreste sollten in einen geeigneten, ordnungsgemäß gekennzeichneten Behälter für entflammbare Abfälle gegeben und gemäß der örtlichen Standardarbeitsanweisung zu einem ausgewiesenen Entsorgungsort gebracht werden. (Alkoholflaschen nicht im Lieferumfang enthalten!)

Mit Alkohol getränkte Dochte müssen gemäß den örtlichen Vorschriften zur Entsorgung flüssiger brennbarer Abfälle ordnungsgemäß entsorgt werden. Die Dochte sollten in einen geeigneten, ordnungsgemäß gekennzeichneten Behälter für entflammbare Abfälle gegeben und gemäß Ihrer örtlichen Standardarbeitsanweisung zu einem ausgewiesenen Entsorgungsort gebracht werden.

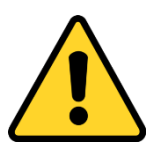

Isopropylalkohol ist ein gefährlicher Stoff. **NICHT** zulassen, dass Alkohol in Ihre Augen gelangt. Berührung mit der Haut vermeiden. **NICHT** schlucken oder einnehmen. Alkohol ist hochentzündlich. **NICHT** offenem Feuer oder Zündquellen aussetzen. Weitere Informationen zu Sicherheitsvorkehrungen finden Sie im Sicherheitsdatenblatt

**W A R N U N G**

(SDB) auf den folgenden Seiten.

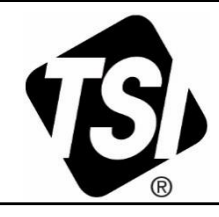

#### **SICHERHEITSDATENBLATT**

-<br>gemäß Verordnung (EG) Nr. 1907/2006 (REACH) und Verordnung (EU) Nr. 2015/830

Überarbeitet am: 25.9.2019 Version: Sprache:  $de-DE$ Gedruckt: 2.10.2019

Seite:

#### Vorgetränkte Isopropanol Alkohol Patrone/ Pre-soaked Isopropyl Alcohol Wick (TSI PN 803105)

Materialnummer 803105

 $1$  von  $12$ 

#### **ABSCHNITT 1: Bezeichnung des Stoffs beziehungsweise des** Gemischs und des Unternehmens

#### 1.1 Produktidentifikator

Handelsname:

Vorgetränkte Isopropanol Alkohol Patrone/ Pre-soaked Isopropyl Alcohol Wick (TSI PN 803105)

#### 1.2 Relevante identifizierte Verwendungen des Stoffs oder Gemischs und Verwendungen, von denen abgeraten wird

Allgemeine Verwendung: | sopropanol Alkohol Patrone zur Verwendung mit TSI PortaCount und TSI Kondensationspartikelzählern

#### 1.3 Einzelheiten zum Lieferanten, der das Sicherheitsdatenblatt bereitstellt

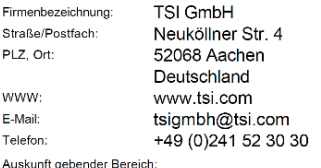

Telefon: +49 (0)241 52 30 30 E-Mail: tsigmbh@tsi.com

#### 1.4 Notrufnummer

Telefon: +49 (0)241 52 30 30

#### **ABSCHNITT 2: Mögliche Gefahren**

#### 2.1 Einstufung des Stoffs oder Gemischs

Einstufung gemäß EG-Verordnung 1272/2008 (CLP)

Flam. Sol. 2; H228 Entzündbarer Feststoff. Eye Irrit. 2; H319 Verursacht schwere Augenreizung. STOT SE 3; H336 Kann Schläfrigkeit und Benommenheit verursachen.

#### 2.2 Kennzeichnungselemente

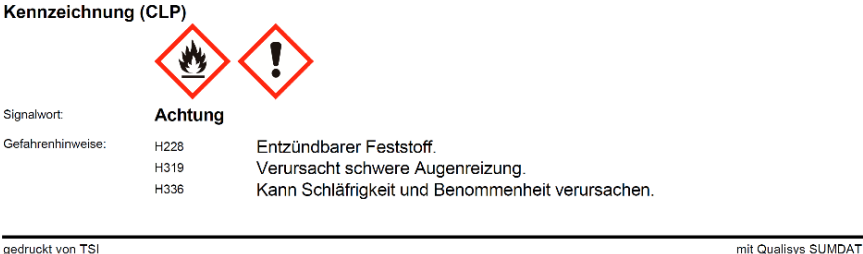
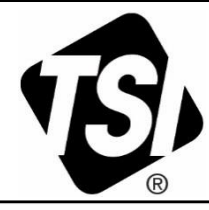

gemäß Verordnung (EG) Nr. 1907/2006 (REACH) und Verordnung (EU) Nr. 2015/830

Überarbeitet am: 25.9.2019 Version: Sprache:  $de-DF$ Gedruckt<sup>®</sup> 2 10 2019

### Vorgetränkte Isopropanol Alkohol Patrone/ Pre-soaked Isopropyl Alcohol Wick (TSI PN 803105)

Materialnummer 803105

 $2$  von  $12$ 

Seite:

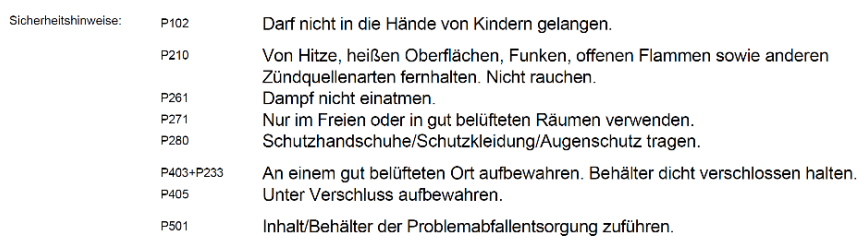

### 2.3 Sonstige Gefahren

Ohne ausreichende Belüftung Bildung explosionsfähiger Gemische möglich. Einatmen kann zu Reizungen der Atemwege und Schleimhäute führen. Hohe Mengen können zu narkotischer Wirkung führen.

Ergebnisse der PBT- und vPvB-Beurteilung:

Dieser Stoff erfüllt nicht die PBT-/vPvB-Kriterien der REACH-Verordnung, Annex XIII.

# ABSCHNITT 3: Zusammensetzung / Angaben zu Bestandteilen

#### 3.1 Stoffe: nicht anwendbar 3.2 Gemische

### Chemische Charakterisierung:

Gemisch aus nachfolgend angeführtem Stoff mit ungefährlichen Beimengungen:

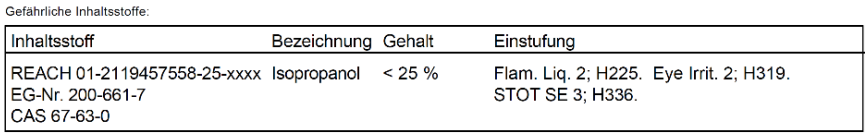

Wortlaut der H- und EUH-Gefahrenhinweise: siehe unter Abschnitt 16.

Zusätzliche Hinweise: Isopropanol Alkohol Patrone zur Verwendung mit TSI PortaCount und TSI Kondensationspartikelzählern

# **ABSCHNITT 4: Erste-Hilfe-Maßnahmen**

#### 4.1 Beschreibung der Erste-Hilfe-Maßnahmen

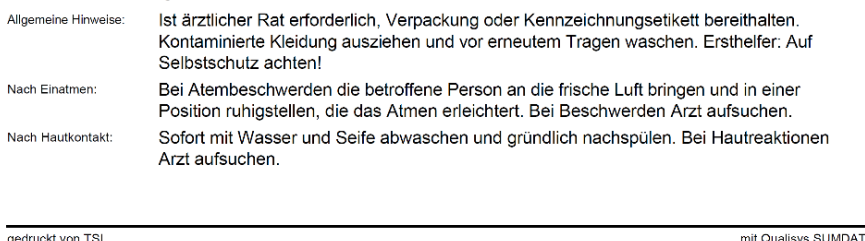

Anhang A: Lagerung, Pflege und Entsorgung von Alkohol und Dochten

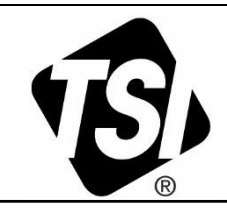

gemäß Verordnung (EG) Nr. 1907/2006 (REACH) und Verordnung (EU) Nr. 2015/830

Überarbeitet am: 25.9.2019 Version: Sprache:  $de-DE$ Gedruckt: 2.10.2019

#### Vorgetränkte Isopropanol Alkohol Patrone/ Pre-soaked Isopropyl Alcohol Wick (TSI PN 803105) Materialnummer 803105 .<br>Seite:

 $3$  von 12

Sofort bei geöffnetem Lidspalt 10 bis 15 Minuten mit fließendem Wasser spülen. Eventuell Nach Augenkontakt: vorhandene Kontaktlinsen nach Möglichkeit entfernen. Weiter ausspülen. Anschließend Augenarzt aufsuchen. Nach Verschlucken: Sofort Mund ausspülen und reichlich Wasser nachtrinken.

Niemals darf einem Bewusstlosen etwas über den Mund verabreicht werden. Kein Erbrechen herbeiführen. Sofort Arzt hinzuziehen.

#### 4.2 Wichtigste akute und verzögert auftretende Symptome und Wirkungen

Kann Schläfrigkeit und Benommenheit verursachen. Verursacht schwere Augenreizung. Einatmen kann zu Reizungen der Atemwege und Schleimhäute führen. Hohe Mengen können zu narkotischer Wirkung führen.

#### 4.3 Hinweise auf ärztliche Soforthilfe oder Spezialbehandlung

Symptomatische Behandlung.

# ABSCHNITT 5: Maßnahmen zur Brandbekämpfung

#### 5.1 Löschmittel

Geeignete Löschmittel: Wassersprühstrahl, alkoholbeständiger Schaum, Kohlendioxid, Trockenlöschmittel Aus Sicherheitsgründen ungeeignete Löschmittel:

Wasservollstrahl

#### 5.2 Besondere vom Stoff oder Gemisch ausgehende Gefahren

Entzündbarer Feststoff.

Dämpfe bilden mit Luft explosionsfähige Gemische, die schwerer als Luft sind. Dämpfe kriechen über große Entfernungen und können Brände und Rückzündungen auslösen. Im Brandfall können entstehen: Kohlenmonoxid und Kohlendioxid

#### 5.3 Hinweise für die Brandbekämpfung

Besondere Schutzausrüstung bei der Brandbekämpfung:

Umgebungsluftunabhängiges Atemschutzgerät und Feuerschutzkleidung tragen.

Wenn gefahrlos möglich, unbeschädigte Behälter aus der Gefahrenzone entfernen. Zusätzliche Hinweiser Erhitzen führt zu Drucksteigerung: Berst- und Explosionsgefahr. Behälter durch Besprühen mit Wasser kühl halten.

Bei Großbrand und großen Mengen: Umgebung räumen. Wegen Explosionsgefahr Brand aus der Entfernung bekämpfen.

Eindringen von Löschwasser in Oberflächengewässer oder Grundwasser vermeiden. Brandrückstände und kontaminiertes Löschwasser müssen entsprechend den örtlichen behördlichen Vorschriften entsorgt werden.

gedruckt von TSI

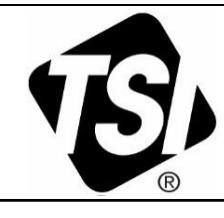

gemäß Verordnung (EG) Nr. 1907/2006 (REACH) und Verordnung (EU) Nr. 2015/830

Überarbeitet am: 25.9.2019 **Mercion:** Shracher  $\theta$ e DE  $2.10.2019$ Gedruckt<sup>.</sup>

### Vorgetränkte Isopropanol Alkohol Patrone/ Pre-soaked Isopropyl Alcohol Wick (TSI PN 803105)

Materialnummer 803105

4 von 12

Oaltas

# ABSCHNITT 6: Maßnahmen bei unbeabsichtigter Freisetzung

#### 6.1 Personenbezogene Vorsichtsmaßnahmen, Schutzausrüstungen und in Notfällen anzuwendende Verfahren

Alle Zündquellen entfernen, wenn gefahrlos möglich.

Substanzkontakt vermeiden. Dampf nicht einatmen.

Für ausreichende Lüftung sorgen. Geeignete Schutzausrüstung tragen. Ungeschützte Personen fernhalten. Bei Großbrand und großen Mengen: Umgebung räumen. Wenn möglich. Undichtigkeit beseitigen. Kontaminierte Kleidung ausziehen und vor erneutem Tragen waschen.

#### 6.2 Umweltschutzmaßnahmen

Nicht in das Grundwasser, in Gewässer oder in die Kanalisation gelangen lassen. Explosionsgefahr!

Gegebenenfalls zuständige Behörden benachrichtigen.

#### 6.3 Methoden und Material für Rückhaltung und Reinigung

Ausgetretenes Material mit unbrennbarem Aufsaugmittel (z.B. Sand, Erde, Vermiculite, Kieselgur) eingrenzen und zur Entsorgung nach den örtlichen Bestimmungen in den dafür vorgesehenen Behältern sammeln (siehe Abschnitt 13). Auf Rückzündung achten. Umgebung gut nachreinigen.

Bei größeren Mengen: Mechanisch aufnehmen (beim Abpumpen Ex-Schutz beachten).

Zusätzliche Hinweise: Explosionsgeschützte Geräte und funkenfreie Werkzeuge verwenden.

#### 6.4 Verweis auf andere Abschnitte

Siehe ergänzend Abschnitt 8 und 13.

# **ABSCHNITT 7: Handhabung und Lagerung**

#### 7.1 Schutzmaßnahmen zur sicheren Handhabung

Hinweise zum sicheren Umgang:

Nicht in die Augen, auf die Haut oder auf die Kleidung gelangen lassen. Für gute Be- und Entlüftung von Lager und Arbeitsplatz sorgen. Dampf nicht einatmen. Geeignete Schutzausrüstung tragen. Bei Gebrauch nicht essen, trinken oder rauchen. Nach Gebrauch Hände gründlich waschen. Kontaminierte Kleidung ausziehen und vor erneutem Tragen waschen. Arbeitsstätte mit einer Augendusche und einer Körperdusche (Notdusche) versehen.

Hinweise zum Brand- und Explosionsschutz:

Von Zündquellen fernhalten - Nicht rauchen. Maßnahmen gegen elektrostatische Aufladungen treffen. In teilgefüllten Behältern können sich explosionsgefährliche Gemische bilden. Bei Handhabung größerer Mengen: Es darf nur mit explosiongeschützten Geräten/Armaturen gearbeitet werden. Schweißverbot.

#### 7.2 Bedingungen zur sicheren Lagerung unter Berücksichtigung von Unverträglichkeiten

Anforderungen an Lagerräume und Behälter:

Behälter dicht geschlossen an einem gut gelüfteten Ort aufbewahren. Behälter trocken halten. Nur im Originalbehälter aufbewahren. Vor Hitze und direkter Sonneneinstrahlung schützen.

gedruckt von TSI

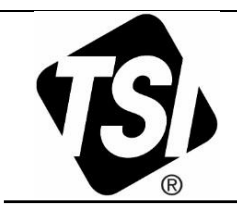

emäß Verordnung (EG) Nr. 1907/2006 (REACH) und Verordnung (EU) Nr. 2015/830

Überarbeitet am: 25.9.2019 Version:  $de$ DE Sprache: Gedruckt: 2.10.2019

#### Vorgetränkte Isopropanol Alkohol Patrone/ Pre-soaked Isopropyl Alcohol Wick (TSI PN 803105) Seite:

Materialnummer 803105

5 von 12

Zusammenlagerungshinwe

Von Nahrungsmitteln, Getränken und Futtermitteln fernhalten. Nicht zusammen mit starken Oxidationsmitteln, starken Säuren, Anhydriden oder Alkalimetallen lagern.

Lagerklasse:

4.1B = Entzündbare feste Gefahrstoffe

#### 7.3 Spezifische Endanwendungen

Es liegen keine Informationen vor.

# ABSCHNITT 8: Begrenzung und Überwachung der Exposition/Persönliche Schutzausrüstungen

### 8.1 Zu überwachende Parameter

Arbeitsplatzgrenzwerte:

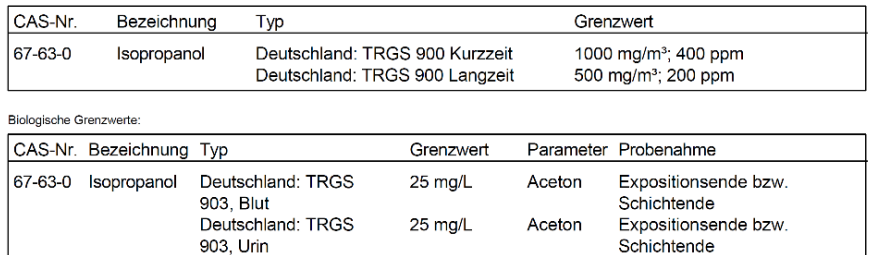

### 8.2 Begrenzung und Überwachung der Exposition

Für gute Belüftung bzw. Abzug sorgen oder mit völlig geschlossenen Apparaturen arbeiten. Ex-Schutz erforderlich.

#### Persönliche Schutzausrüstung

#### Begrenzung und Überwachung der Exposition am Arbeitsplatz

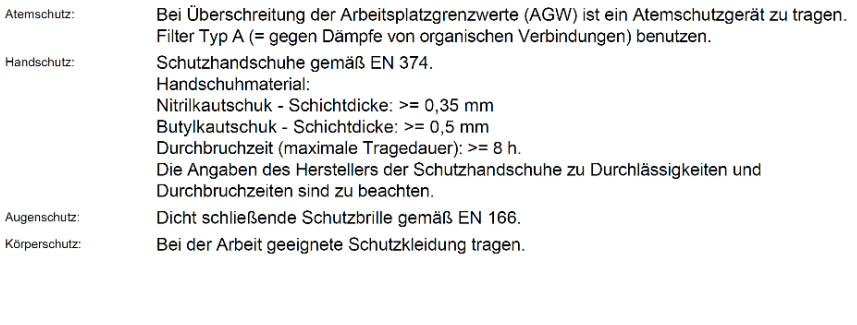

gedruckt von TSI

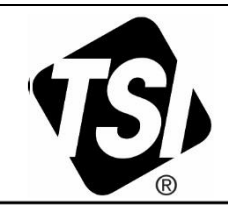

gemäß Verordnung (EG) Nr. 1907/2006 (REACH) und Verordnung (EU) Nr. 2015/830

Überarbeitet am: 25.9.2019 Version: Sprache: de-DE Gedruckt: 2.10.2019

Seite:

### Vorgetränkte Isopropanol Alkohol Patrone/ Pre-soaked Isopropyl Alcohol Wick (TSI PN 803105)

Materialnummer 803105

6 von 12

Schutz- und Hygienemaßnahmen:

Von Hitze, heißen Oberflächen, Funken, offenen Flammen sowie anderen Zündquellenarten fernhalten. Nicht rauchen. Dampf nicht einatmen. Nicht in die Augen, auf die Haut oder auf die Kleidung gelangen lassen Kontaminierte Kleidung ausziehen und vor erneutem Tragen waschen. Bei Gebrauch nicht essen, trinken oder rauchen. Nach Gebrauch Hände gründlich

waschen.

Arbeitsstätte mit einer Augendusche und einer Körperdusche (Notdusche) versehen.

# **ABSCHNITT 9: Physikalische und chemische Eigenschaften**

#### 9.1 Angaben zu den grundlegenden physikalischen und chemischen Eigenschaften

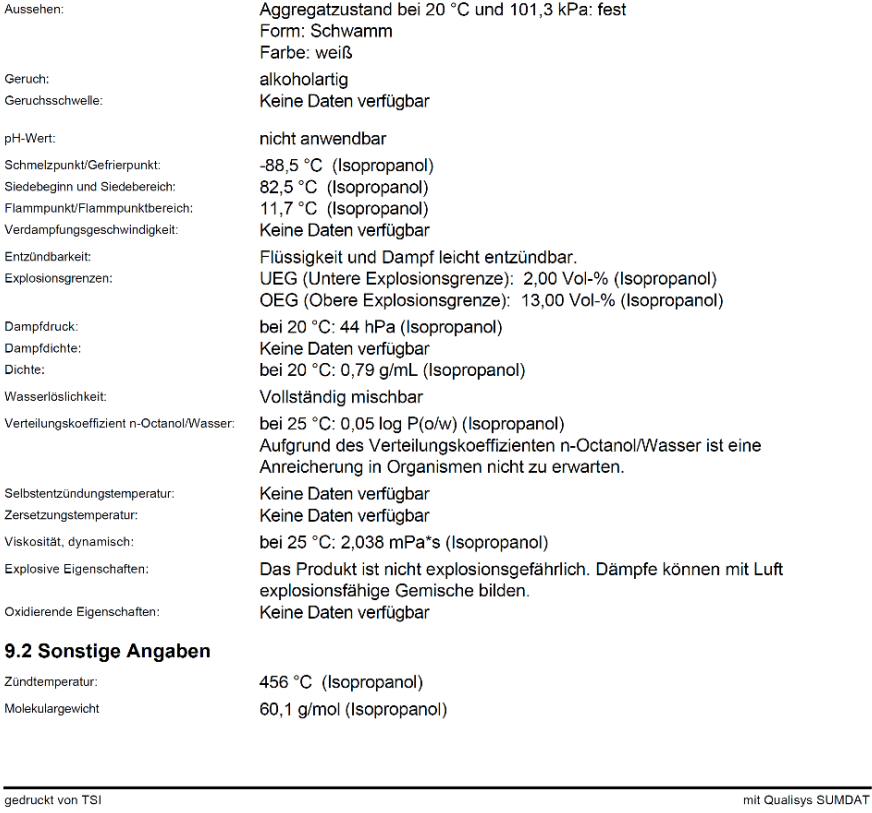

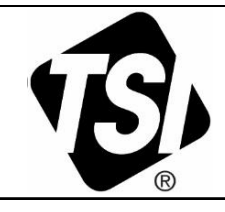

gemäß Verordnung (EG) Nr. 1907/2006 (REACH) und Verordnung (EU) Nr. 2015/830

Überarbeitet am: 25.9.2019 Version: Sprache:  $de-DE$ 2.10.2019 Gedruckt:

Seite:

### Vorgetränkte Isopropanol Alkohol Patrone/ Pre-soaked Isopropyl Alcohol Wick (TSI PN 803105)

Materialnummer 803105

 $7$  von 12

# **ABSCHNITT 10: Stabilität und Reaktivität**

#### 10.1 Reaktivität

Entzündbarer Feststoff. Dämpfe können mit Luft explosionsfähige Gemische bilden.

#### 10.2 Chemische Stabilität

Stabil unter angegebenen Lagerungsbedingungen.

#### 10.3 Möglichkeit gefährlicher Reaktionen

Reagiert mit starken Säuren und starken Oxidationsmitteln Reagiert bei Raumtemperatur mit Alkali, weniger stark mit Erdalkalimetallen unter Wasserstoffbildung, bei höherer Temperatur entsprechend stärker.

#### 10.4 Zu vermeidende Bedingungen

Von Hitzequellen, Funken und offenen Flammen fernhalten. Gegen direkte Sonneneinstranlung schützen.

#### 10.5 Unverträgliche Materialien

Starke Säure, starke Oxidationsmittel, Alkalien, Alkalimetalle, Erdalkalimetalle

#### 10.6 Gefährliche Zersetzungsprodukte

Keine gefährlichen Zersetzungsprodukte, wenn die Vorschriften für die Lagerung und Umgang beachtet werden.

Thermische Zersetzung: Keine Daten verfügbar

gedruckt von TSI

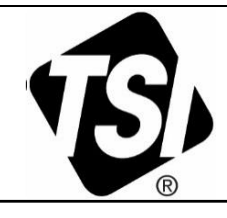

gemäß Verordnung (EG) Nr. 1907/2006 (REACH) und Verordnung (EU) Nr. 2015/830

Überarbeitet am: 25.9.2019 Version: Sprache:  $de-DE$ 2.10.2019 Gedruckt:

eaiter

### Vorgetränkte Isopropanol Alkohol Patrone/ Pre-soaked Isopropyl Alcohol Wick (TSI PN 803105)

Materialnummer 803105

8 von 12

# **ABSCHNITT 11: Toxikologische Angaben**

#### 11.1 Angaben zu toxikologischen Wirkungen

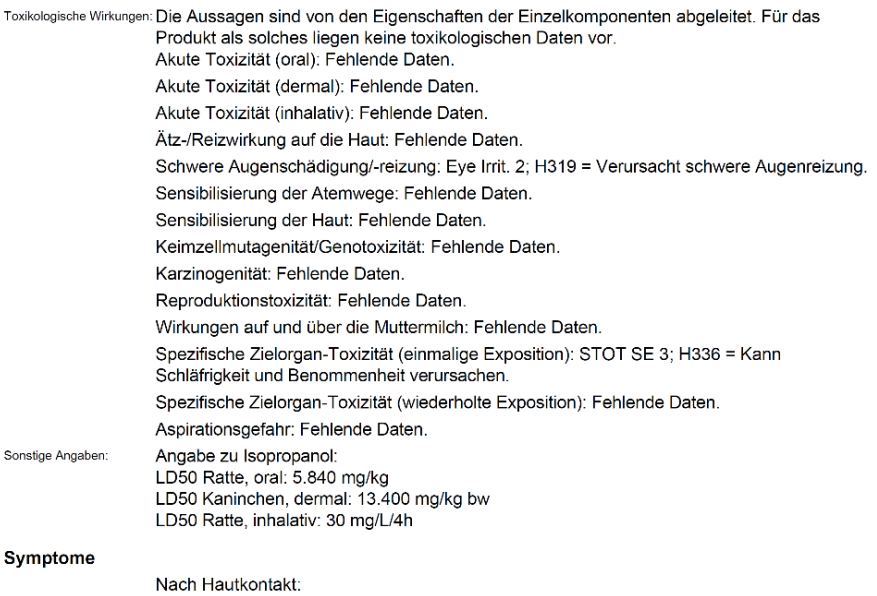

Längerer oder wiederholter Hautkontakt kann entfettend wirken und zu Dermatitis führen. Nach Augenkontakt: Nach direktem Augenkontakt können Brennen, Tränen und Rötung ausgelöst werden.

# **ABSCHNITT 12: Umweltbezogene Angaben**

#### 12.1 Toxizität

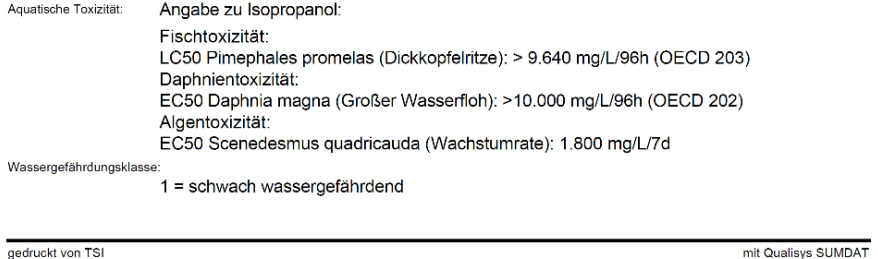

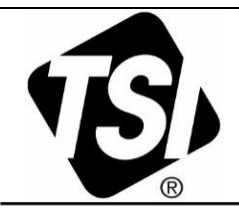

gemäß Verordnung (EG) Nr. 1907/2006 (REACH) und Verordnung (EU) Nr. 2015/830

Überarbeitet am: 25.9.2019 Version: Shracher  $de-DF$ 2.10.2019 Gedruckt:

### Vorgetränkte Isopropanol Alkohol Patrone/ Pre-soaked Isopropyl Alcohol Wick (TSI PN 803105)

Materialnummer 803105

9 von 12

Seite:

### 12.2 Persistenz und Abbaubarkeit

Sonstige Hinweise: Keine Daten verfügbar

### 12.3 Bioakkumulationspotenzial

Verteilungskoeffizient n-Octanol/Wasser:

bei 25 °C: 0.05 log P(o/w) (Isopropanol)

Aufgrund des Verteilungskoeffizienten n-Octanol/Wasser ist eine Anreicherung in Organismen nicht zu erwarten.

### 12.4 Mobilität im Boden

Keine Daten verfügbar

### 12.5 Ergebnisse der PBT- und vPvB-Beurteilung

Dieser Stoff erfüllt nicht die PBT-/vPvB-Kriterien der REACH-Verordnung, Annex XIII.

### 12.6 Andere schädliche Wirkungen

Allgemeine Hinweise: Nicht in das Grundwasser, in Gewässer oder in die Kanalisation gelangen lassen.

# **ABSCHNITT 13: Hinweise zur Entsorgung**

### 13.1 Verfahren der Abfallbehandlung

### **Produkt**

Abfallschlüsselnummer: 07 01 10\* = andere Filterkuchen, gebrauchte Aufsaugmaterialien \* = Die Entsorgung ist nachweispflichtig. Empfehlung: Entsorgung gemäß den behördlichen Vorschriften. Darf nicht zusammen mit Hausmüll entsorgt werden.

### Verpackung

Empfehlung: Vorsicht mit entleerten Gebinden. Bei Entzündung Explosion möglich. Entsorgung gemäß den behördlichen Vorschriften. Kontaminierte Verpackungen sind wie der Stoff zu behandeln.

# **ABSCHNITT 14: Angaben zum Transport**

### 14.1 UN-Nummer

ADR/RID, ADN, IMDG, IATA-DGR: **UN 3175** 

### 14.2 Ordnungsgemäße UN-Versandbezeichnung

ADR/RID ADN: UN 3175, FESTE STOFFE, DIE ENTZÜNDBARE FLÜSSIGE STOFFE ENTHALTEN. N.A.G. (Isopropanol) IMDG IATA-DGR UN 3175, SOLIDS CONTAINING FLAMMABLE LIQUID, N.O.S. (Isopropyl alcohol)

gedruckt von TSI

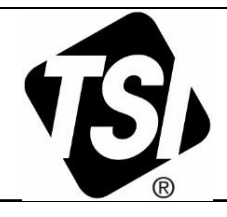

gemäß Verordnung (EG) Nr. 1907/2006 (REACH) und Verordnung (EU) Nr. 2015/830

Überarbeitet am: 25.9.2019 Version: Sprache:  $de-DE$ Gedruckt: 2.10.2019

10 von 12

### Vorgetränkte Isopropanol Alkohol Patrone/ Pre-soaked Isopropyl Alcohol Wick (TSI PN 803105)

Materialnummer 803105

Seite:

### 14.3 Transportgefahrenklassen

ADR/RID, ADN: IMDG: IATA-DGR:

Klasse 4.1, Code: F1 Class 4.1. Subrisk -Class 4.1

#### 14.4 Verpackungsgruppe

ADR/RID, ADN, IMDG, IATA-DGR:  $\mathbf{H}$ 

14.5 Umweltgefahren

Meeresschadstoff - IMDG:

nein

#### 14.6 Besondere Vorsichtsmaßnahmen für den Verwender

#### Landtransport (ADR/RID) Warntafel: ADR/RID: Gefahrnummer 40, UN-Nummer UN 3175 Gefahrzettel:  $4.1$ Sondervorschriften: 216 274 601 Begrenzte Mengen:  $1<sub>kg</sub>$ EQ:  $E2$ P002 IBC06 R001 Verpackung - Anweisungen: Verpackung - Sondervorschriften: **PP9** Sondervorschriften für die Zusammenpackung: **MP11** Ortsbewegliche Tanks - Anweisungen: T3 - BK1 - BK2 Ortsbewegliche Tanks - Sondervorschriften: TP33 Tunnelbeschränkungscode: E **Binnenschiffstransport (ADN)** Gefahrzettel:  $4.1$ 216 274 601 800 Sondervorschriften: Begrenzte Mengen:  $1$  kg FO<sup>-</sup>  $E2$ Beförderung zugelassen: в  $PP - EX - A$ Ausrüstung erforderlich: Lüftung: **VE01, VE03**

gedruckt von TSI

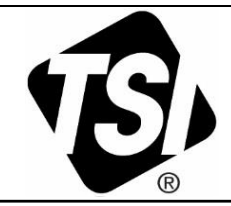

gemäß Verordnung (EG) Nr. 1907/2006 (REACH) und Verordnung (EU) Nr. 2015/830

Überarbeitet am: 25.9.2019 Version: Sprache:  $de-DE$ Gedruckt: 2.10.2019

#### Vorgetränkte Isopropanol Alkohol Patrone/ Pre-soaked Isopropyl Alcohol Wick (TSI PN 803105) Materialnummer 803105 Seite:

11 von 12

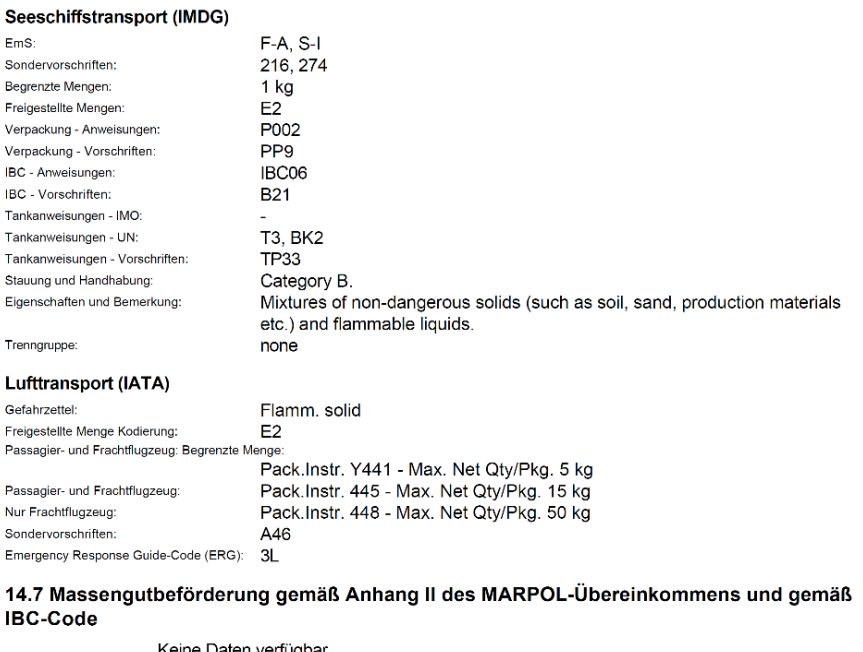

Keine Daten verfügbar

# **ABSCHNITT 15: Rechtsvorschriften**

#### 15.1 Vorschriften zu Sicherheit, Gesundheits- und Umweltschutz/spezifische Rechtsvorschriften für den Stoff oder das Gemisch

#### Nationale Vorschriften - Deutschland

Lagerklasse: 4.1B = Entzündbare feste Gefahrstoffe

1 = schwach wassergefährdend

Störfallverordnung: Nr. 1.2.5.3 P5c

Technische Anleitung Luft: 5.2.5

Wassergefährdungsklasse:

Hinweise zur Beschäftigungsbeschränkung:

Beschäftigungsbeschränkungen für werdende und stillende Mütter beachten. Beschäftigungsbeschränkungen für Jugendliche beachten.

#### Nationale Vorschriften - EG-Mitgliedstaaten

Gehalt an flüchtigen organischen Verbindungen (VOC): < 25 Gew.-%

gedruckt von TSI

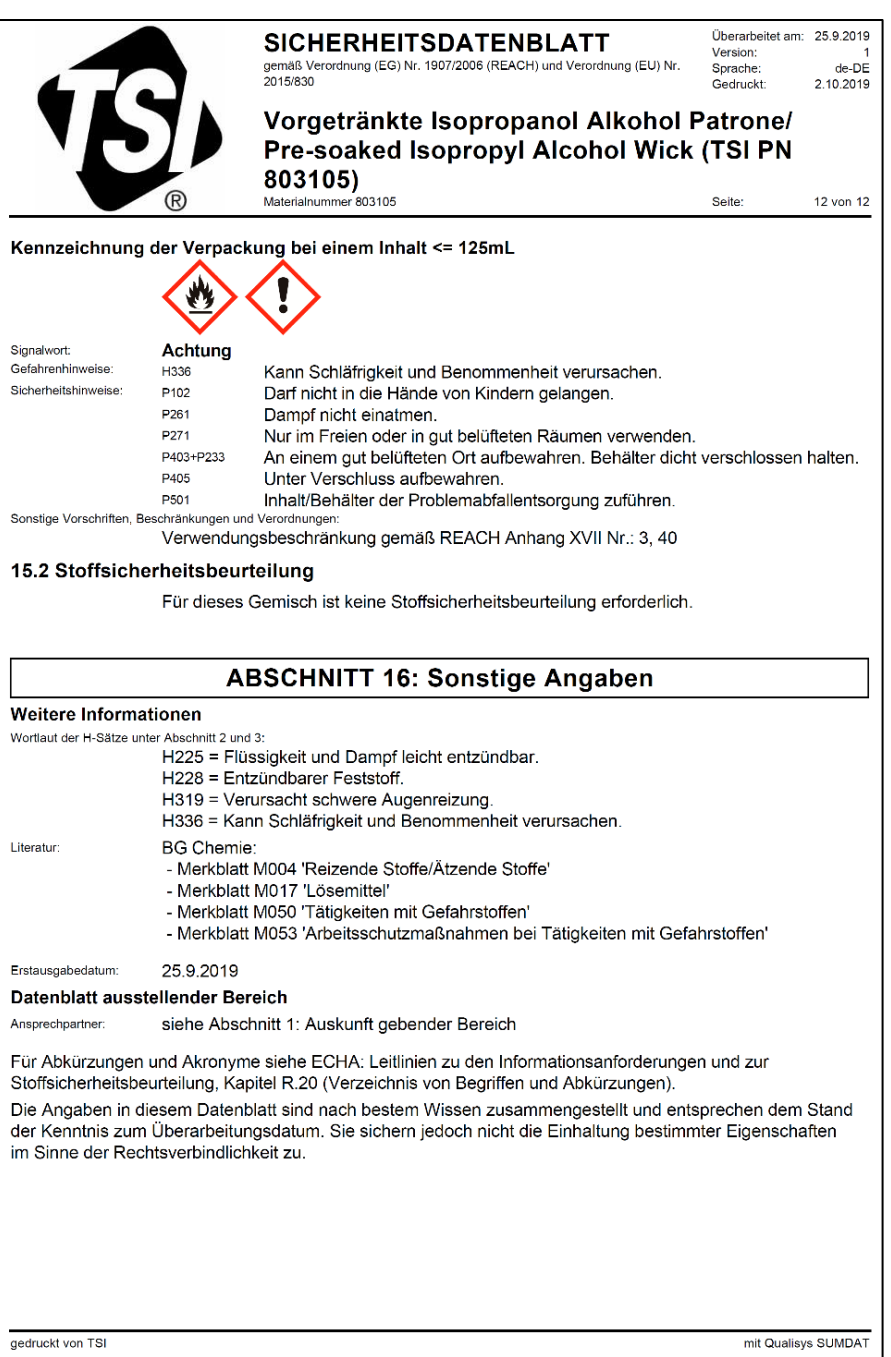

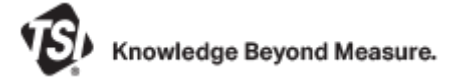

**TSI Incorporated** - Weitere Informationen erhalten Sie auf Unserer Webseite **[www.tsi.com](http://www.tsi.com/)**.

**USA Tel.:** +1 800 680 1220<br>**GB Tel.:** +44 149 4 459200 **GB Tel.:** +44 149 4 459200 **Frankreich Tel.:** +33 1 41 19 21 99 **Deutschland Tel.:** +49 241 523030

**Indien Tel.:** +91 80 67877200<br>**China Tel.:** +86 10 8219 7688 **China Tel.:** +86 10 8219 7688 **Singapur Tel.:** +65 6595 6388

Bestellnr. 6013556 Rev. C © 2022 TSI Incorporated Gedruckt in den USA

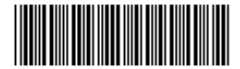